# **CROSSHAIR VI HERO Compatibility Test Report Rev.1.0**

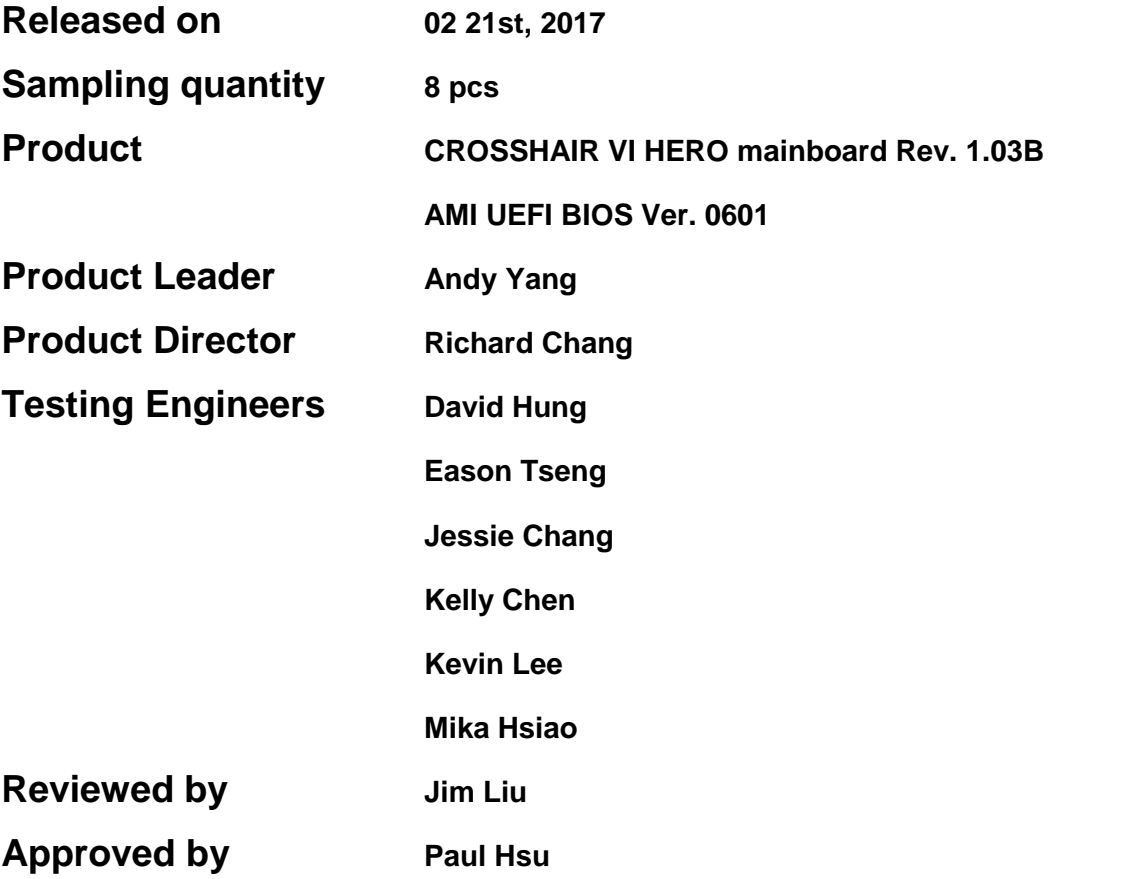

# **Specification Information**

# *1. Main Features*

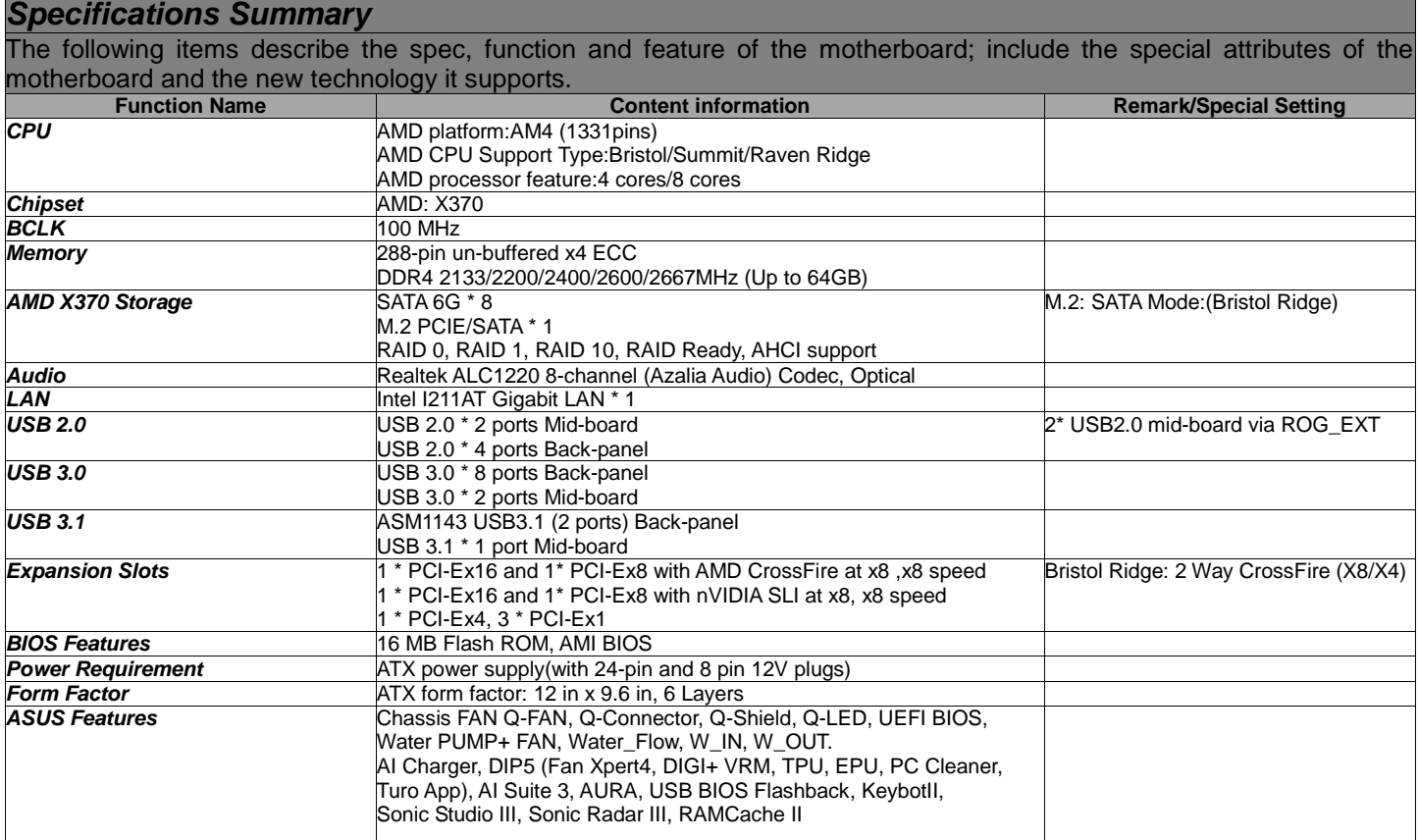

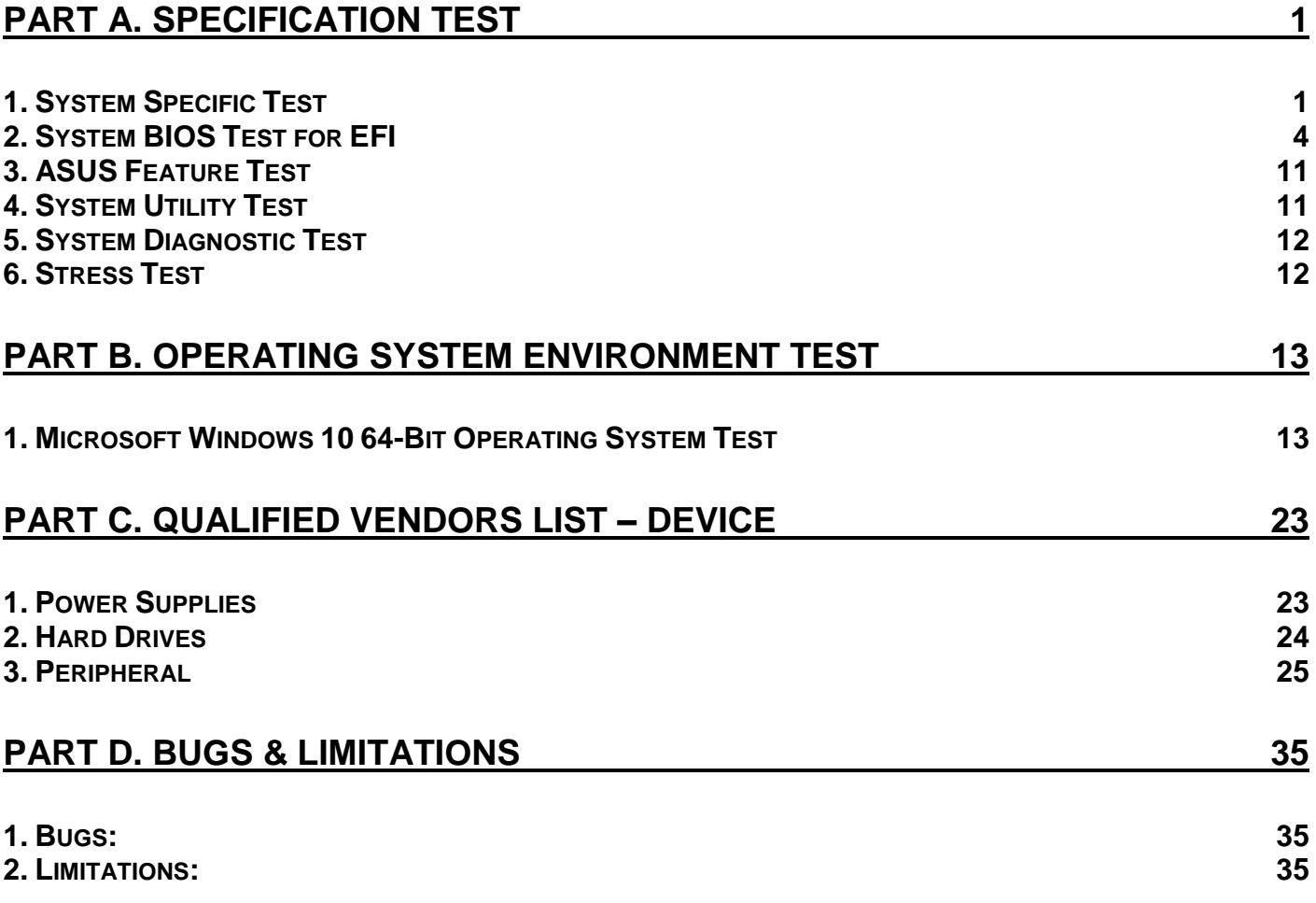

# <span id="page-3-0"></span>**PART A. SPECIFICATION TEST**

# <span id="page-3-1"></span>*1. System Specific Test*

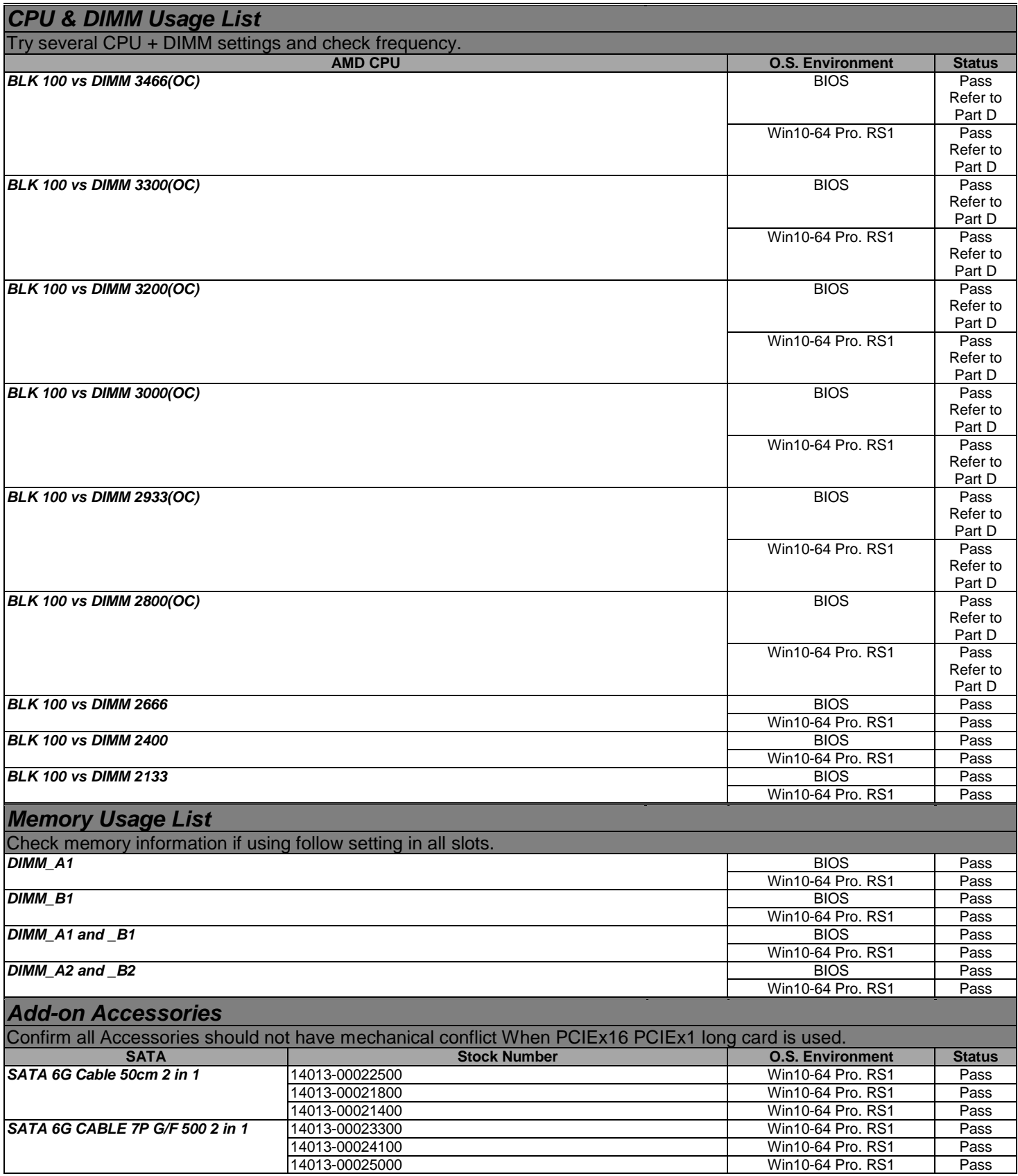

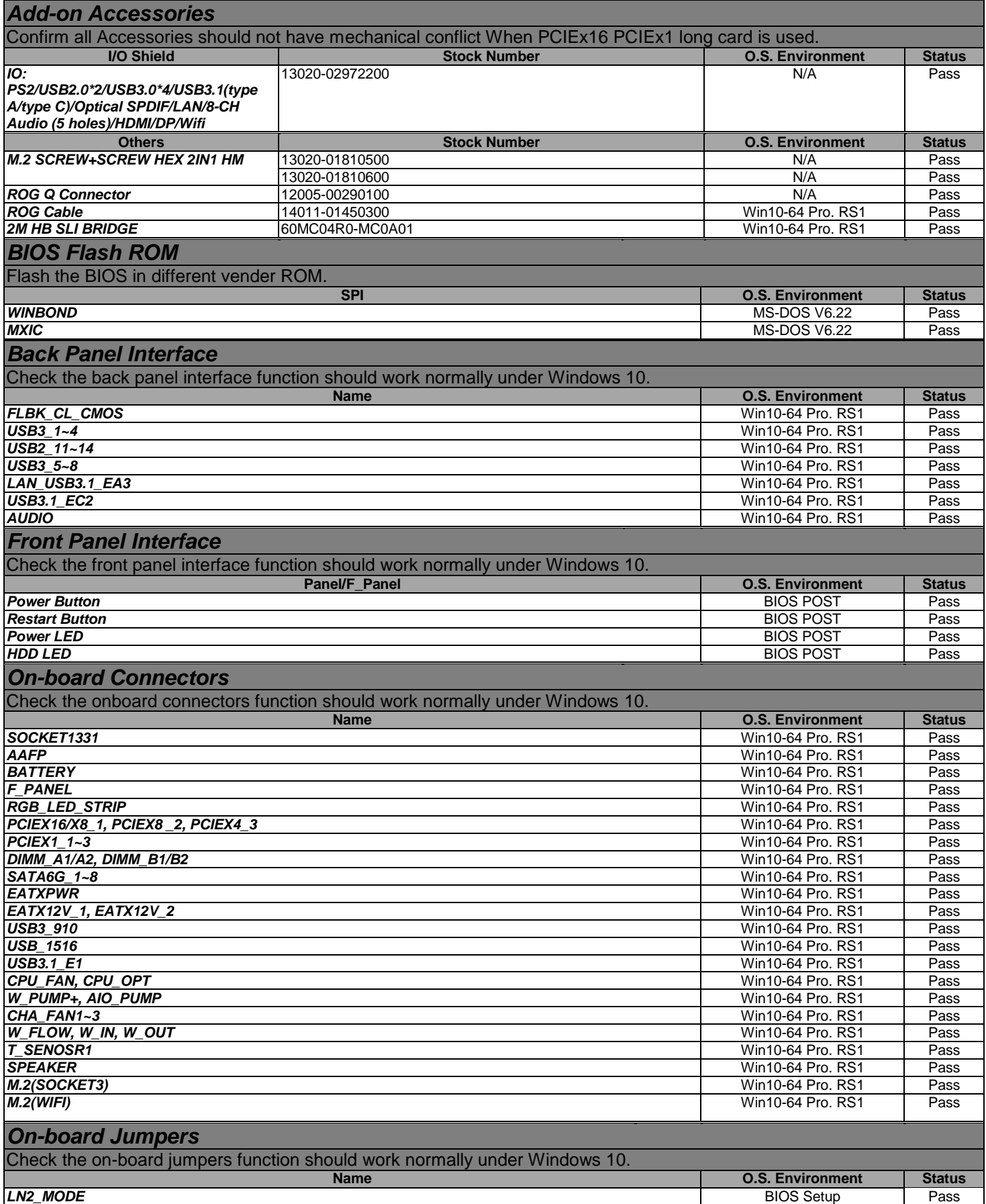

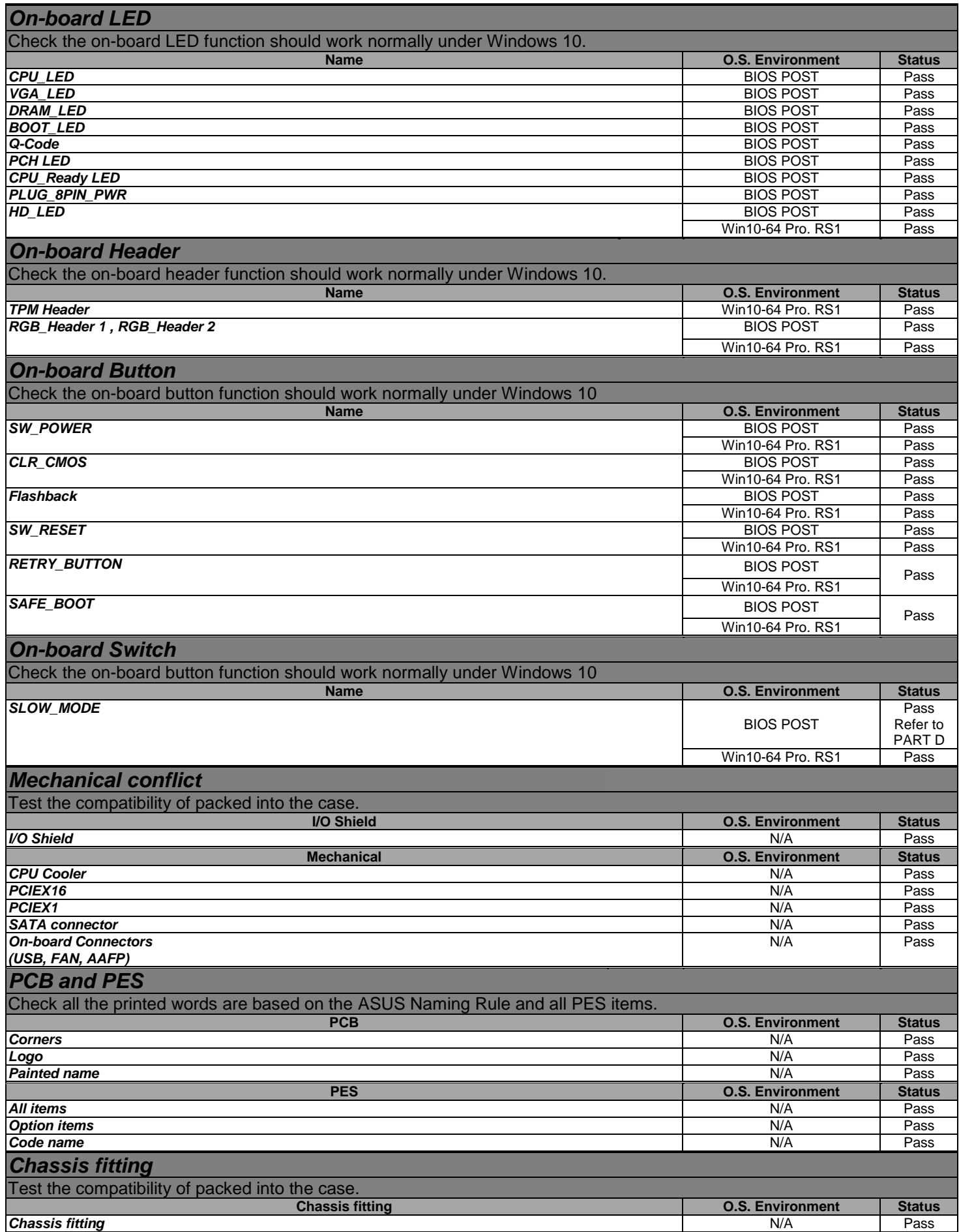

# <span id="page-6-0"></span>*2. System BIOS Test for EFI*

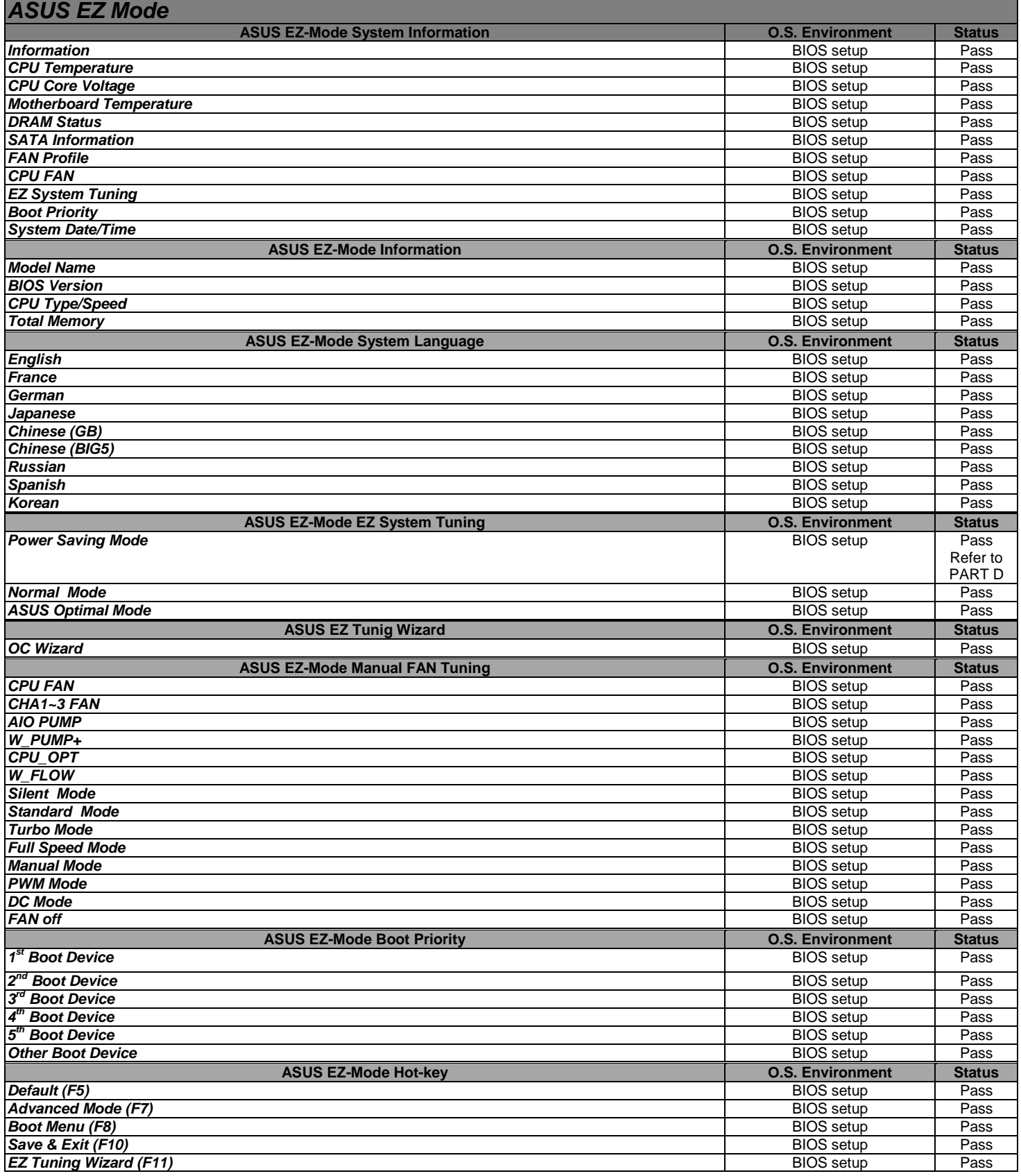

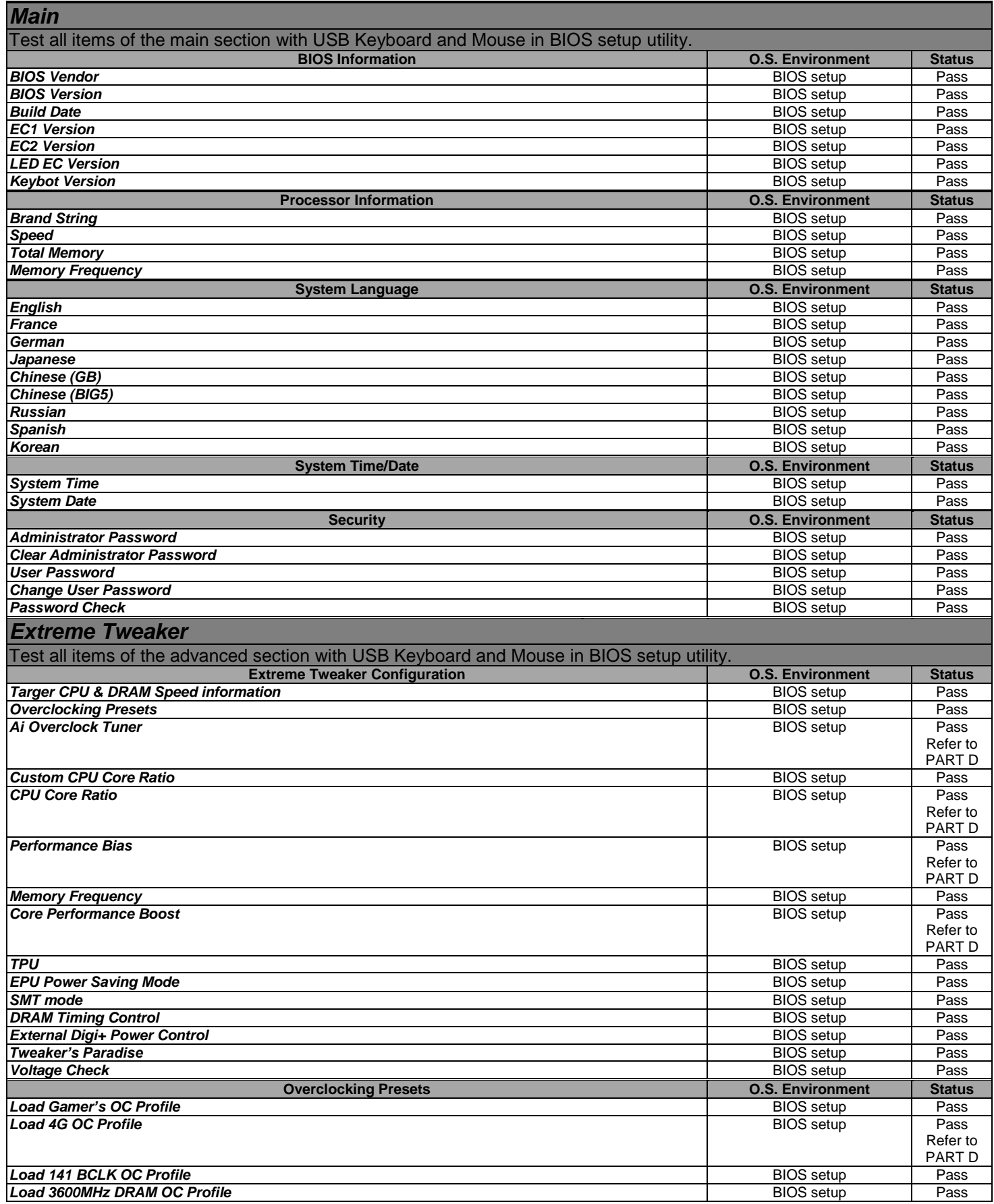

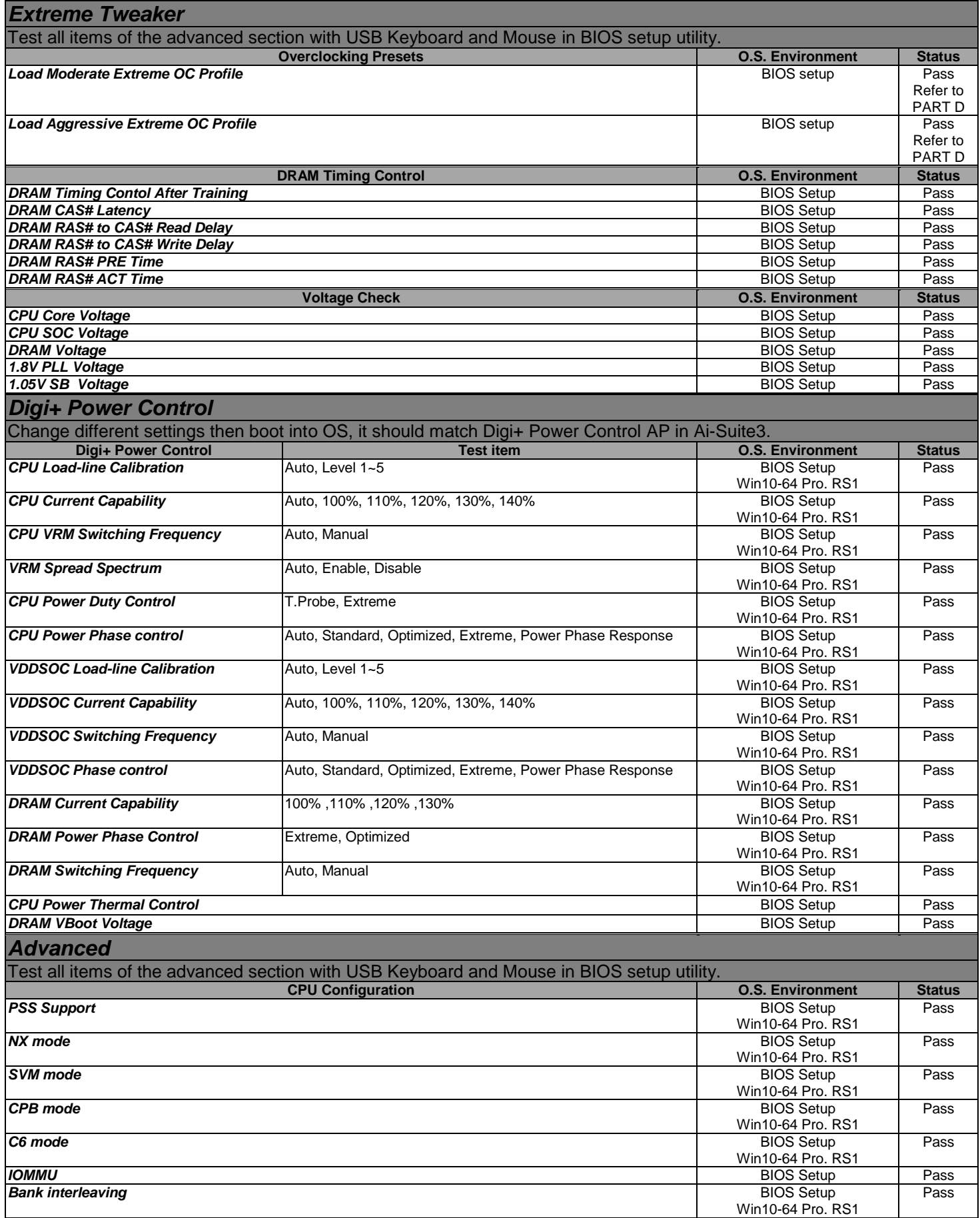

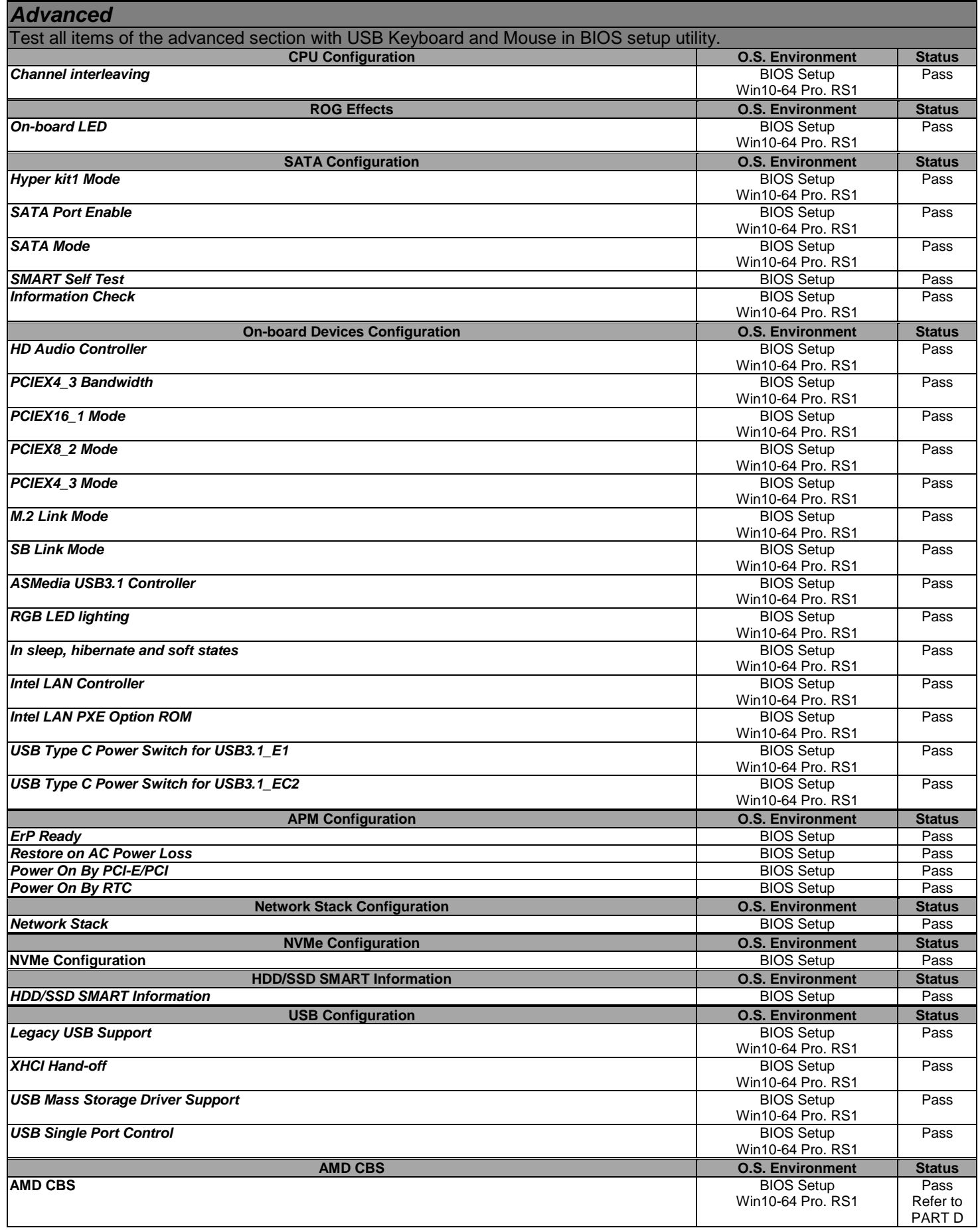

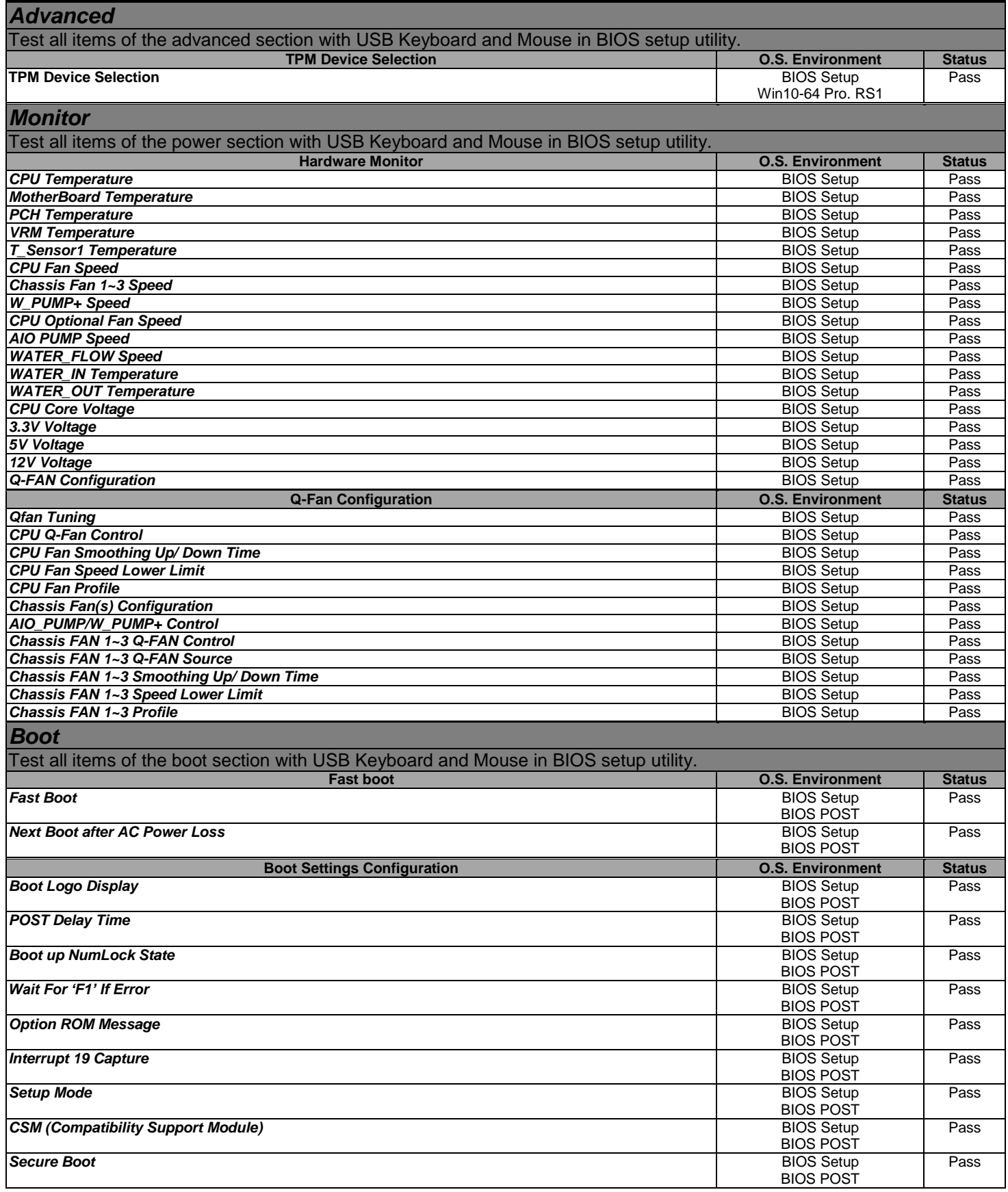

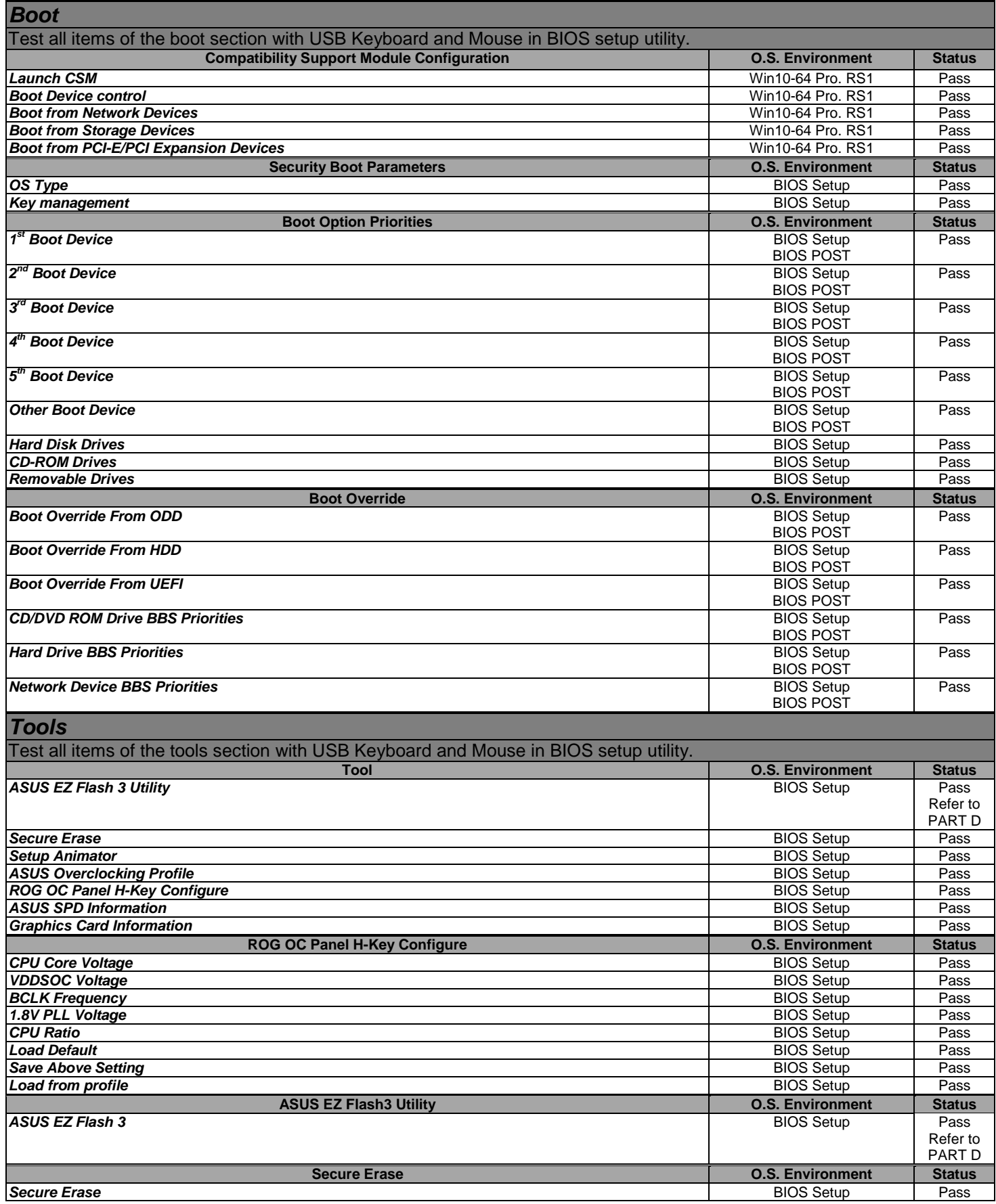

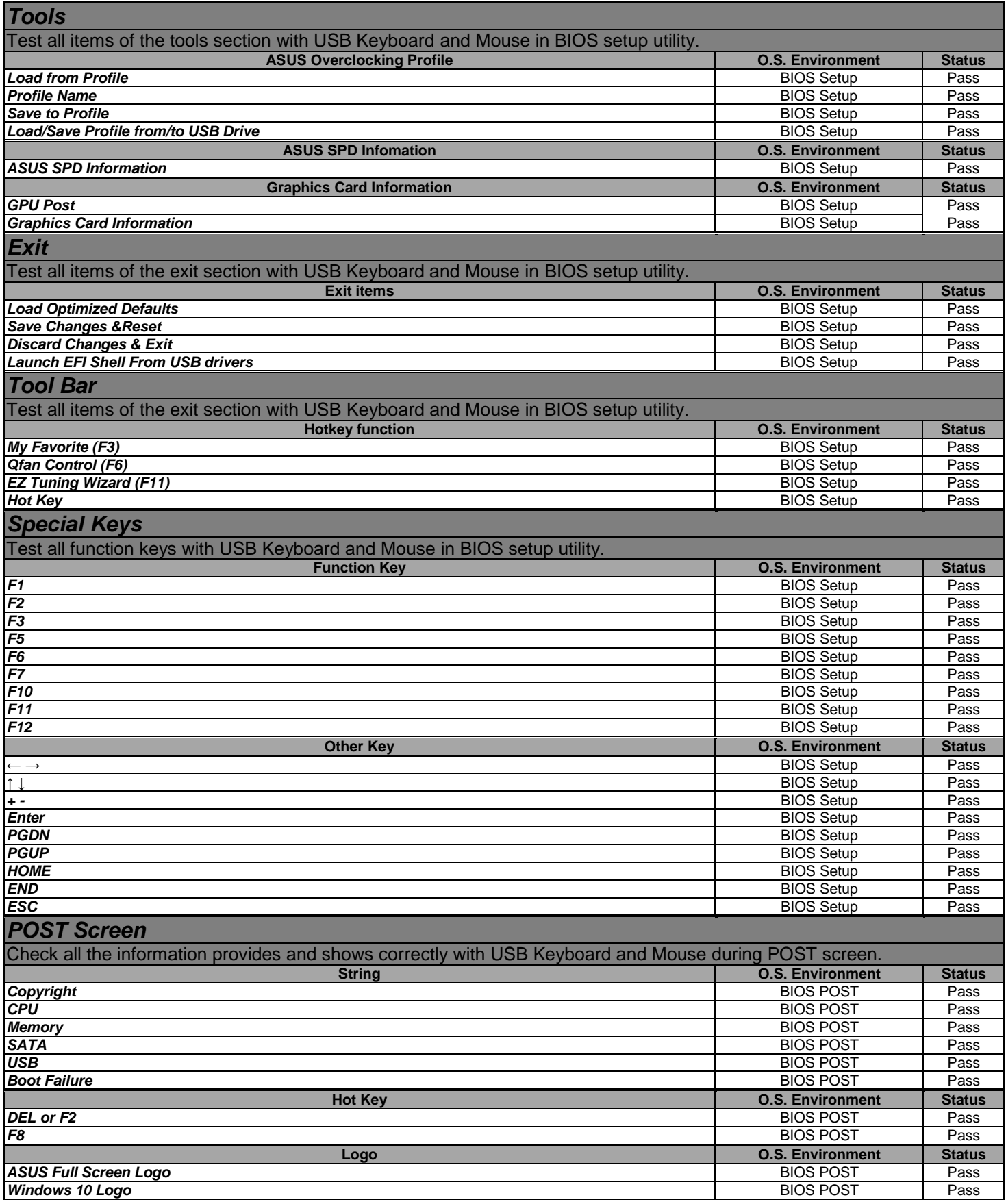

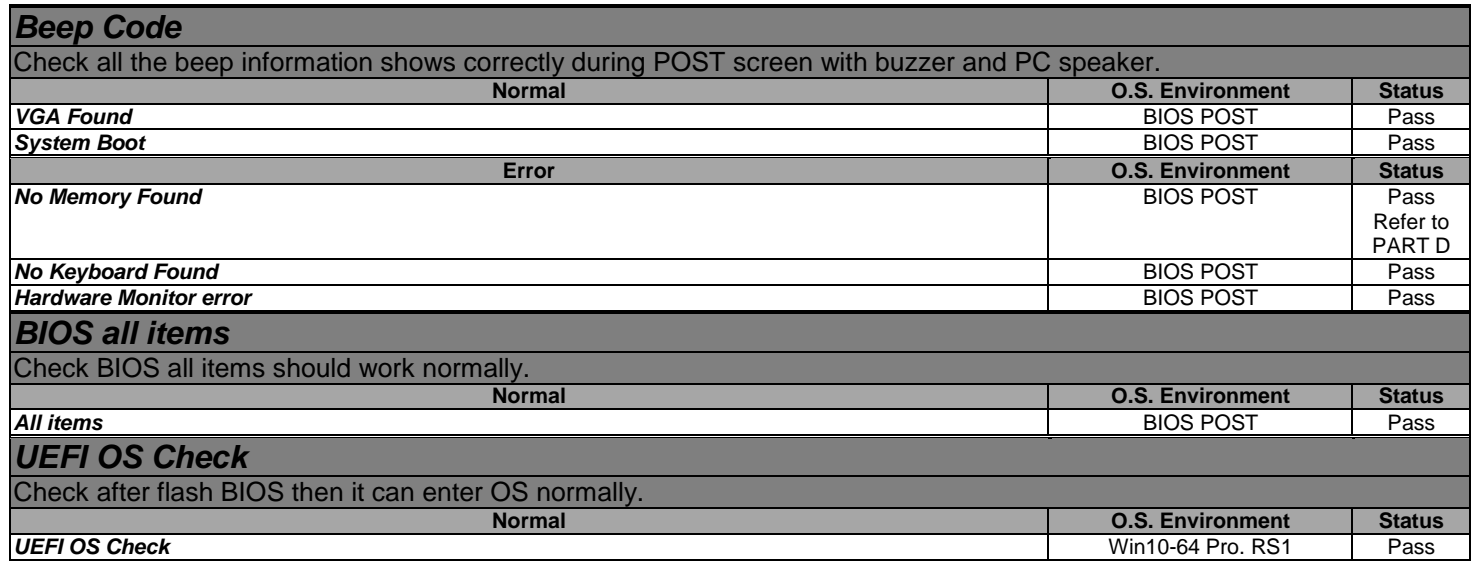

# <span id="page-13-0"></span>*3. ASUS Feature Test*

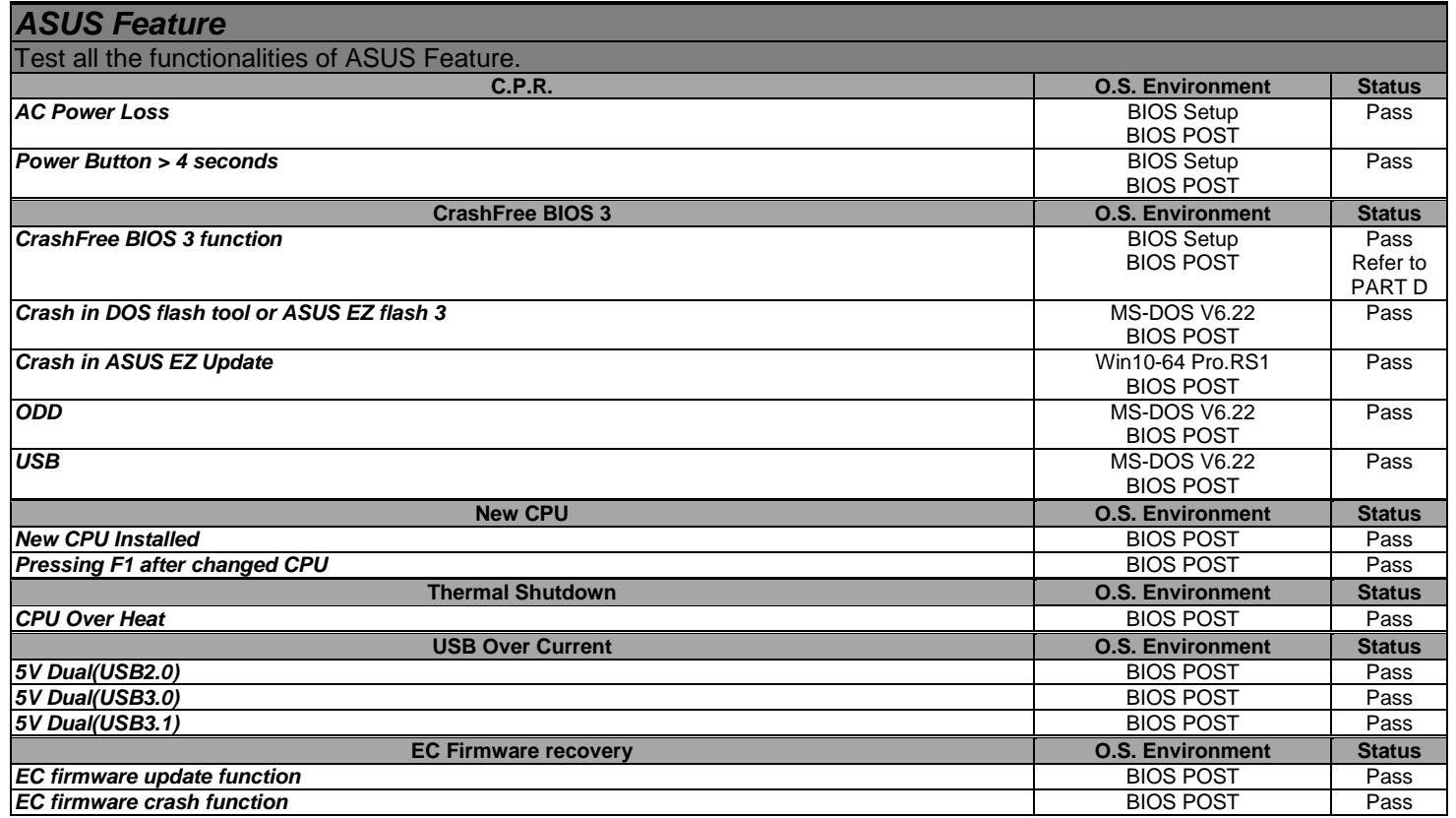

# <span id="page-13-1"></span>*4. System Utility Test*

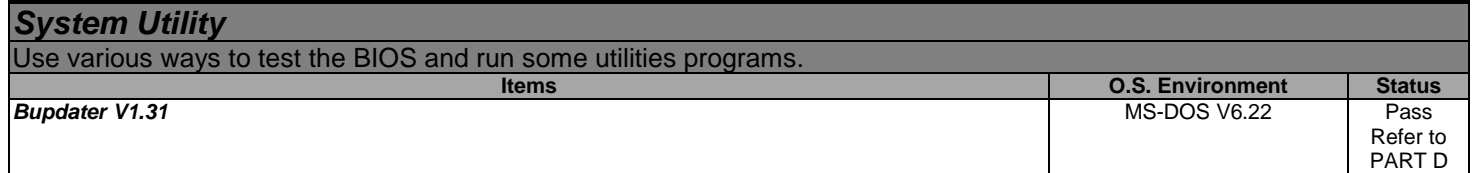

# <span id="page-14-0"></span>*5. System Diagnostic Test*

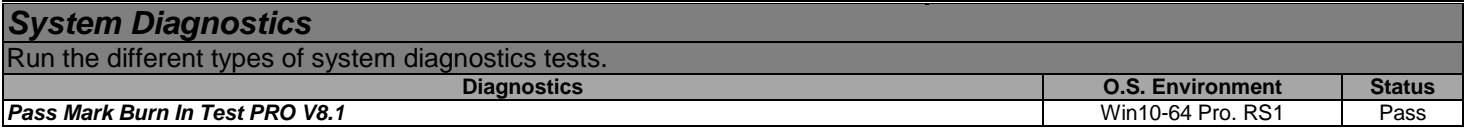

# <span id="page-14-1"></span>*6. Stress Test*

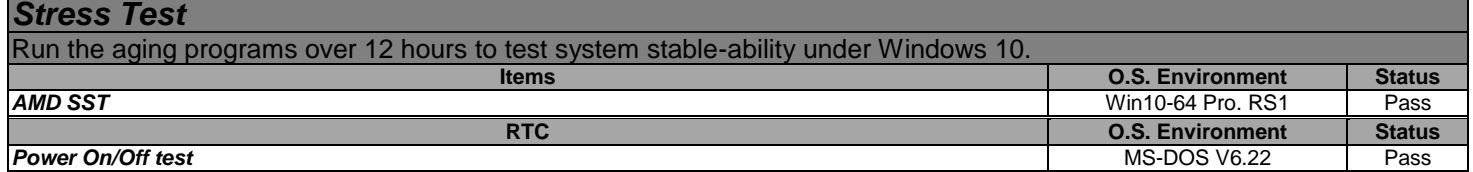

# <span id="page-15-0"></span>**PART B. OPERATING SYSTEM ENVIRONMENT TEST**

### <span id="page-15-1"></span>*1. Microsoft Windows 10 64-Bit Operating System Test*

#### **1.1 Software Compatibility Test**

#### *1.1.1 Operating System Compatibility*

### *Operating System Test*

Install all versions of Windows 10-64 (Windows 10-64 Pro. and make sure all necessary drivers can be installed. Then we must check all available connectors, jumpers, sockets and slots. Make sure the compatibility and functions of these features match the specific requirement.

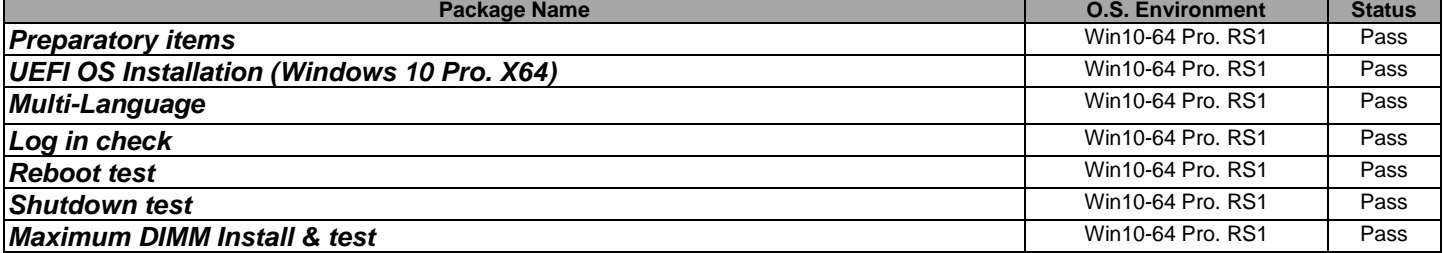

#### *1.1.2 Application Software Compatibility*

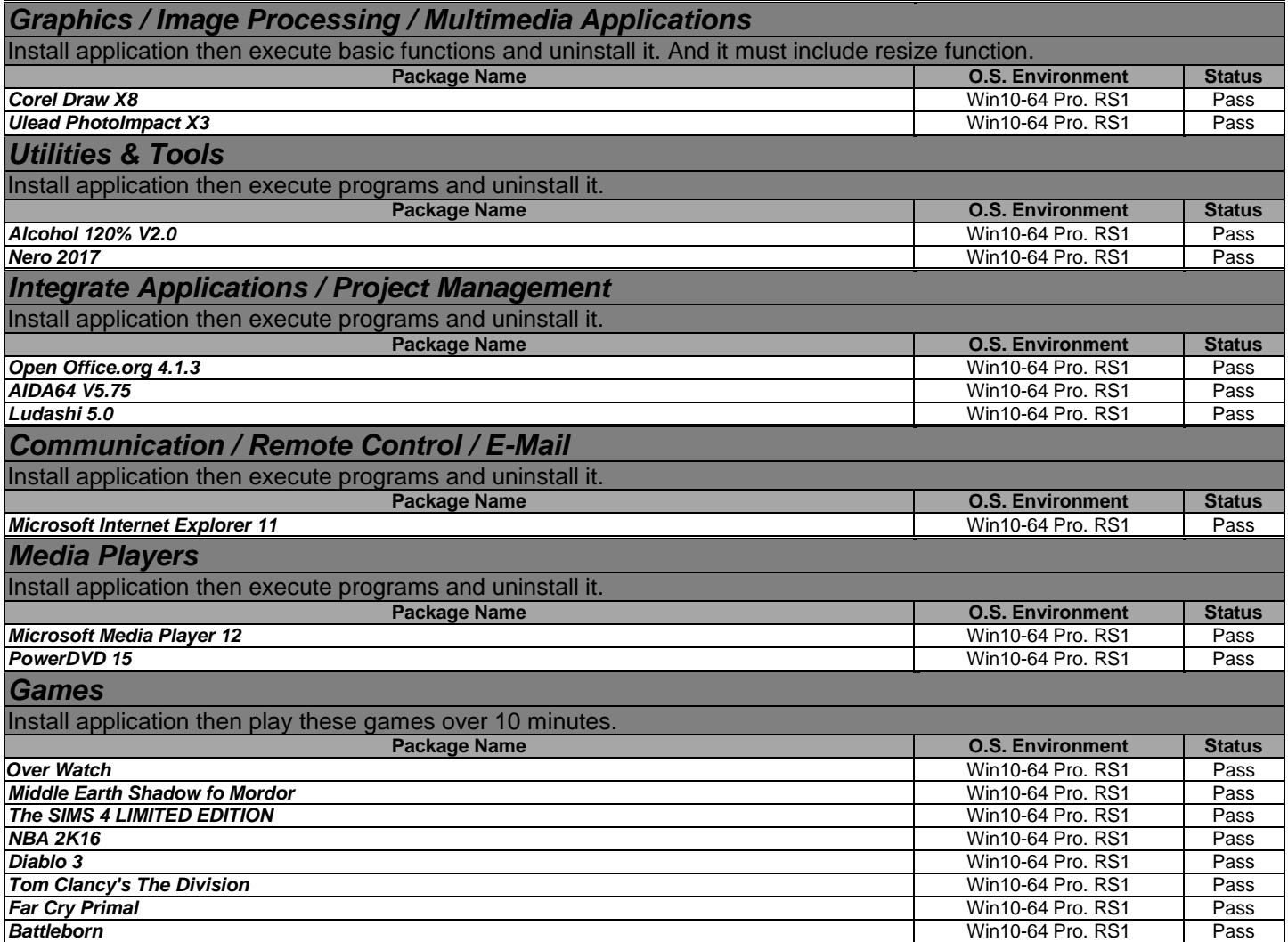

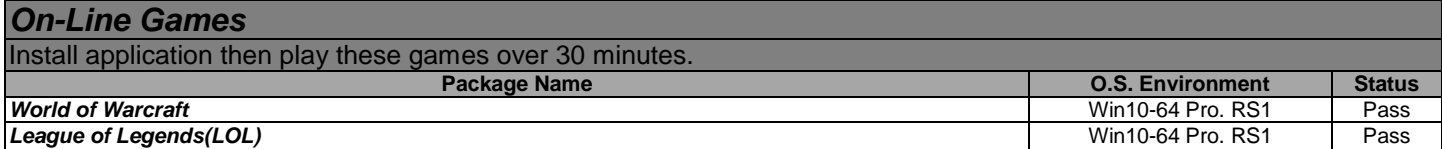

# *1.1.3 Supporting Software Compatibility*

*Support CD For Win10-64 ( DVD or 1 PCS CD )*

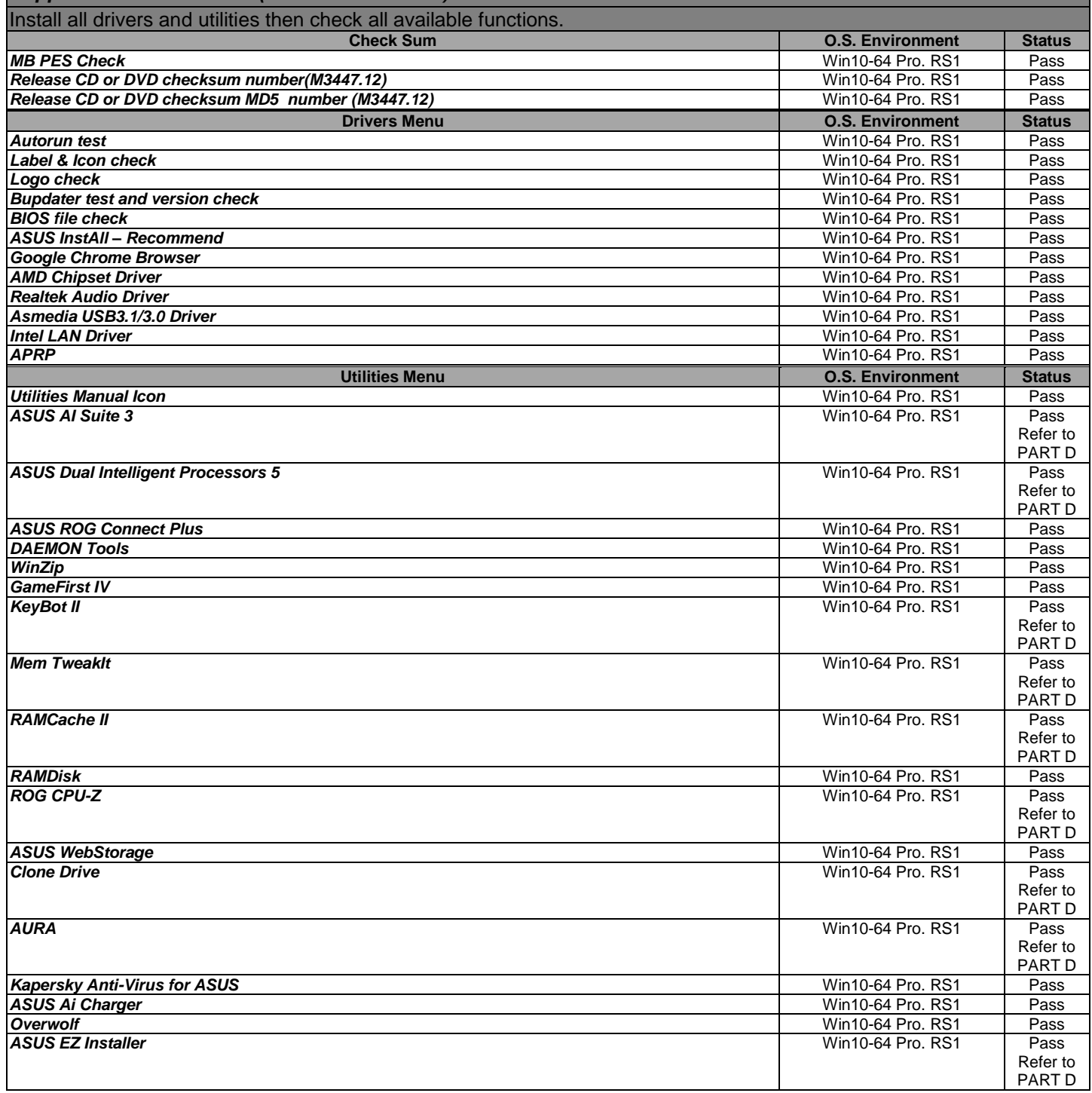

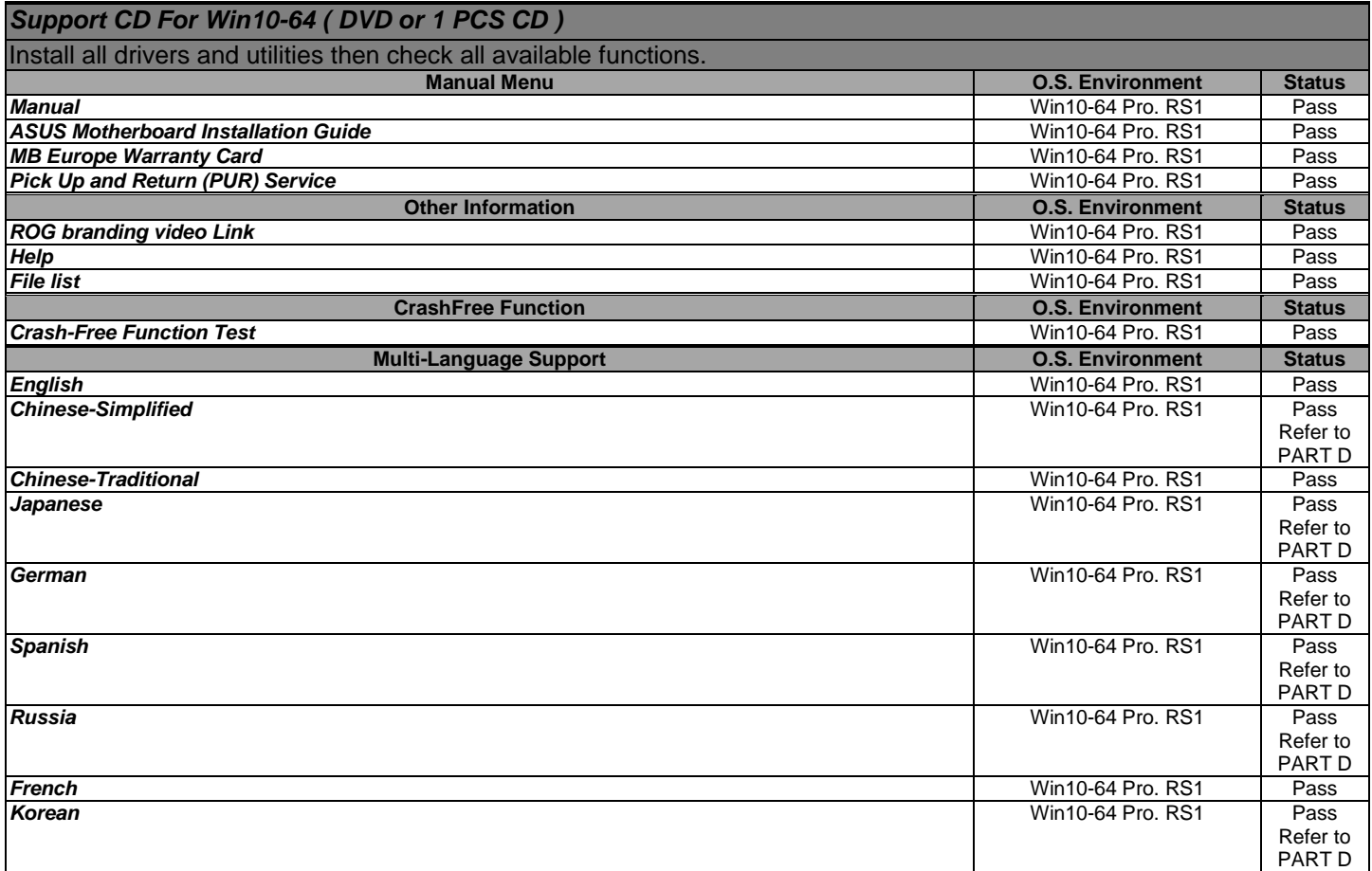

# *1.1.4 ASUS Utilities Functional Compatibility*

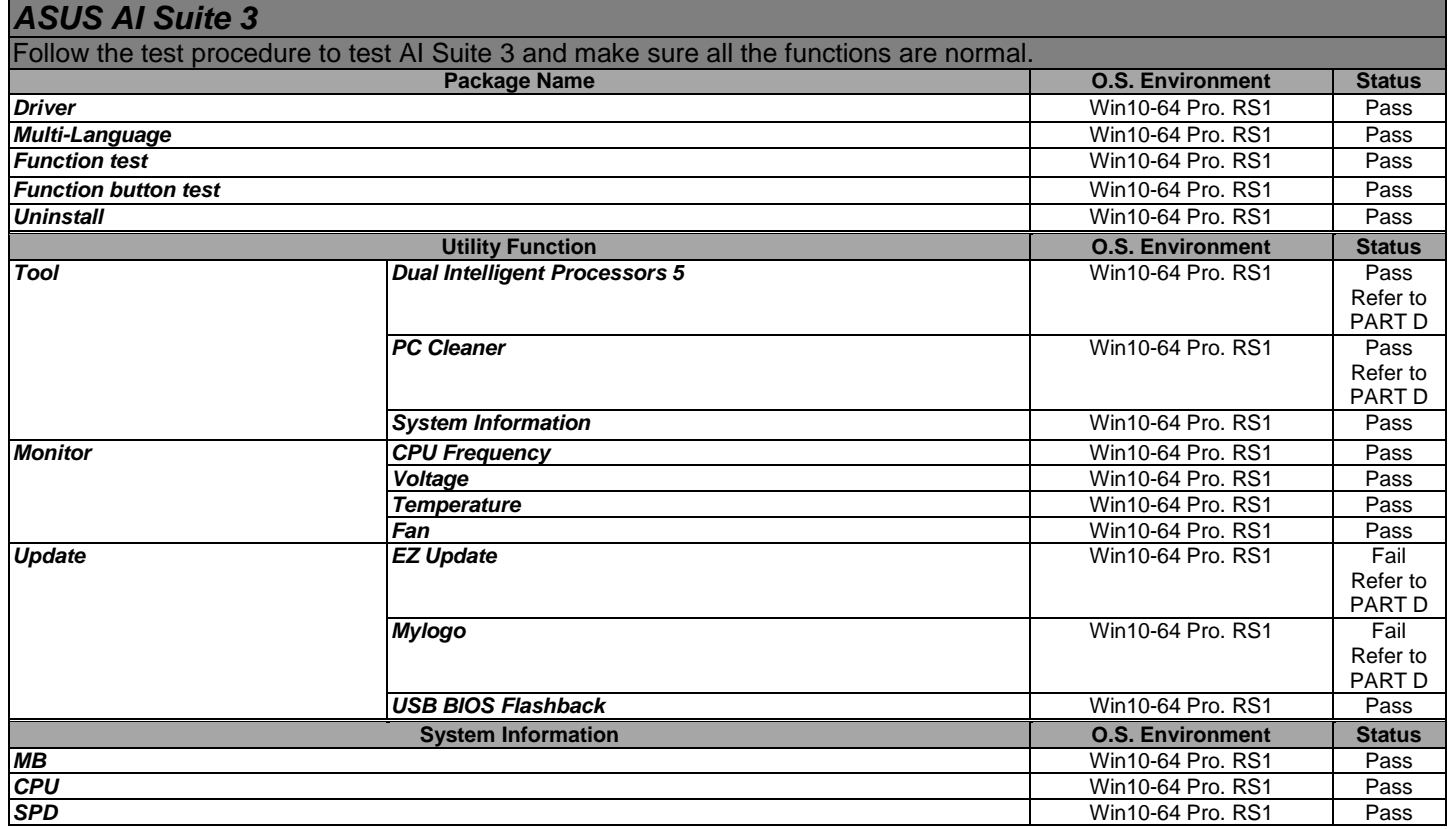

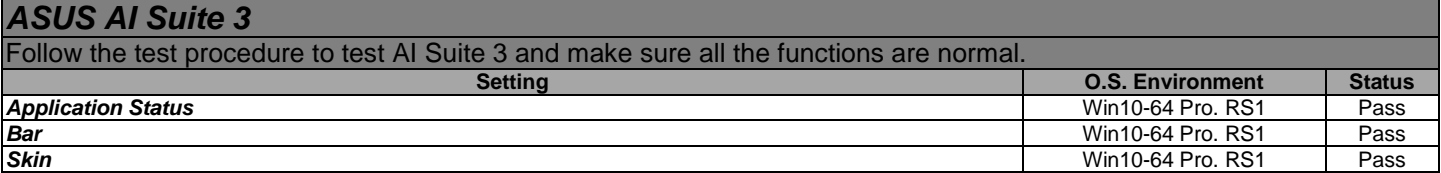

# *1.1.5 System Special Functional Compatibility*

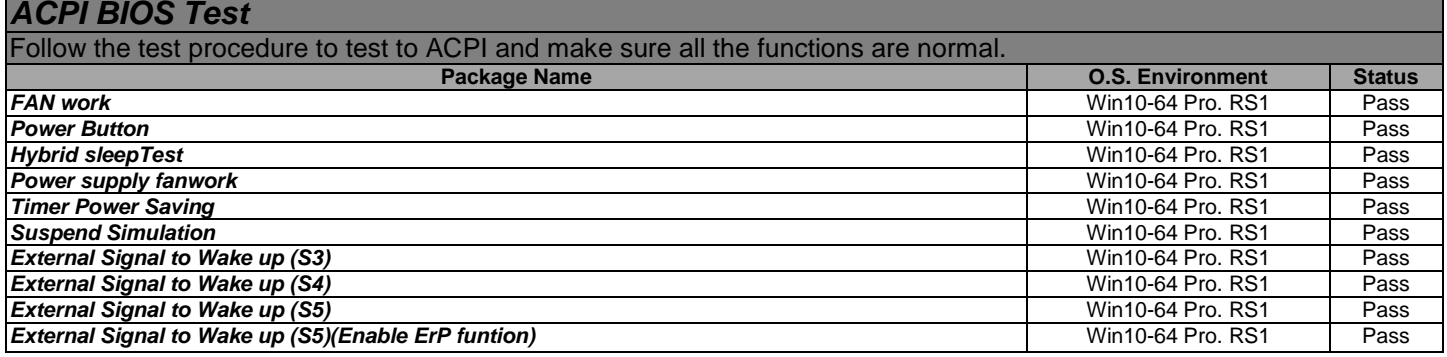

# **1.2 Hardware Compatibility Test**

# *1.2.1 System device functionality and Capability*

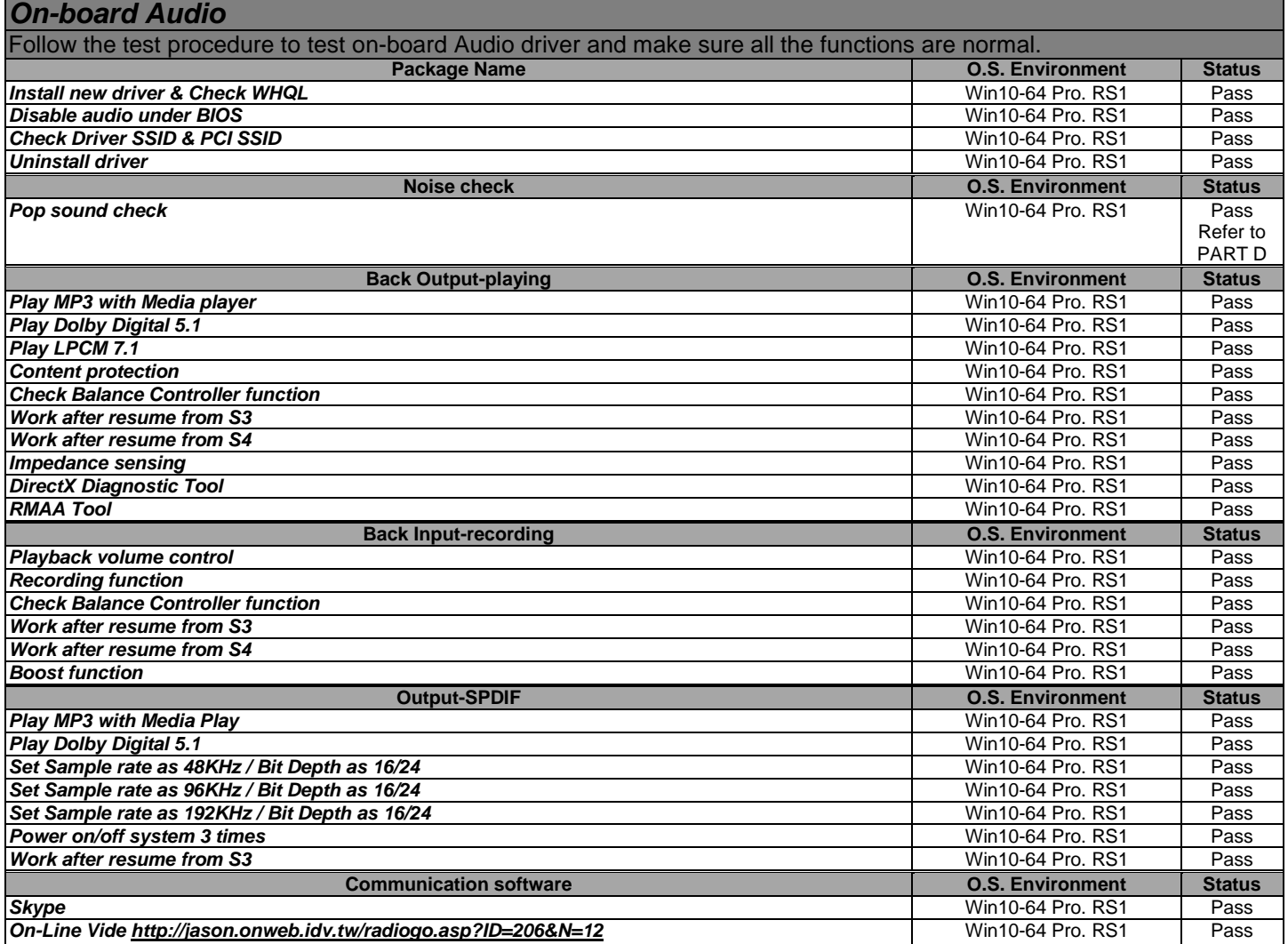

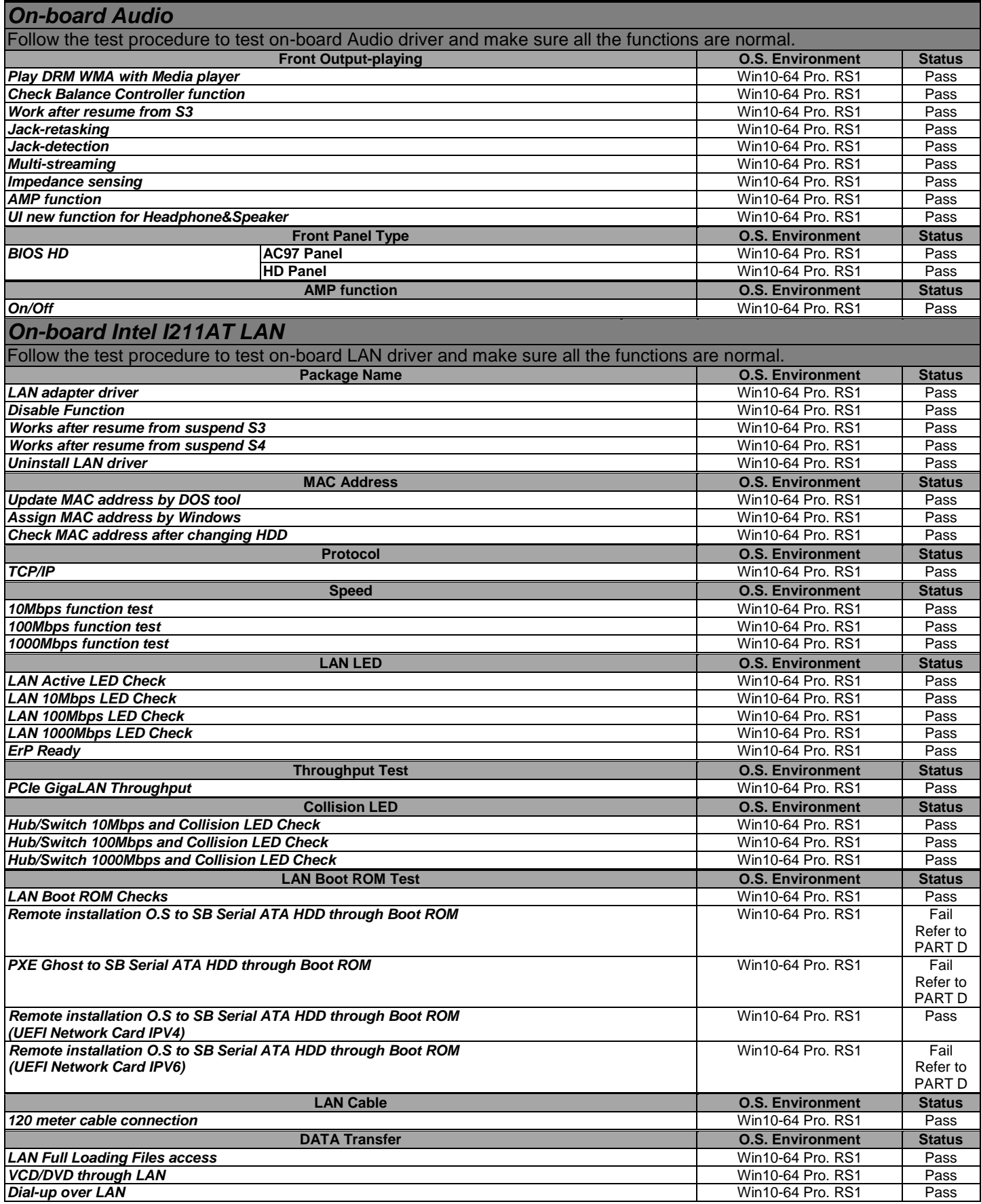

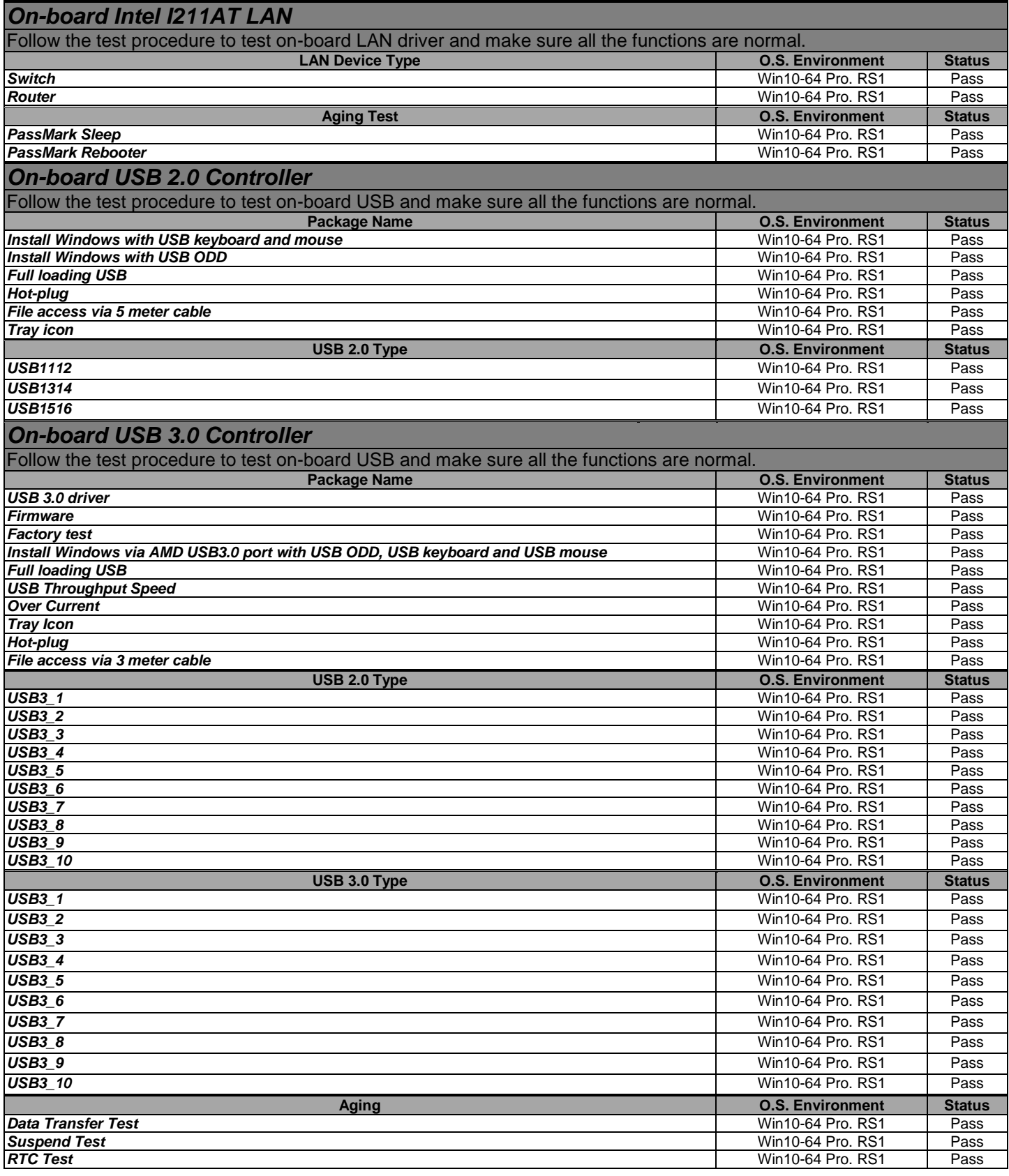

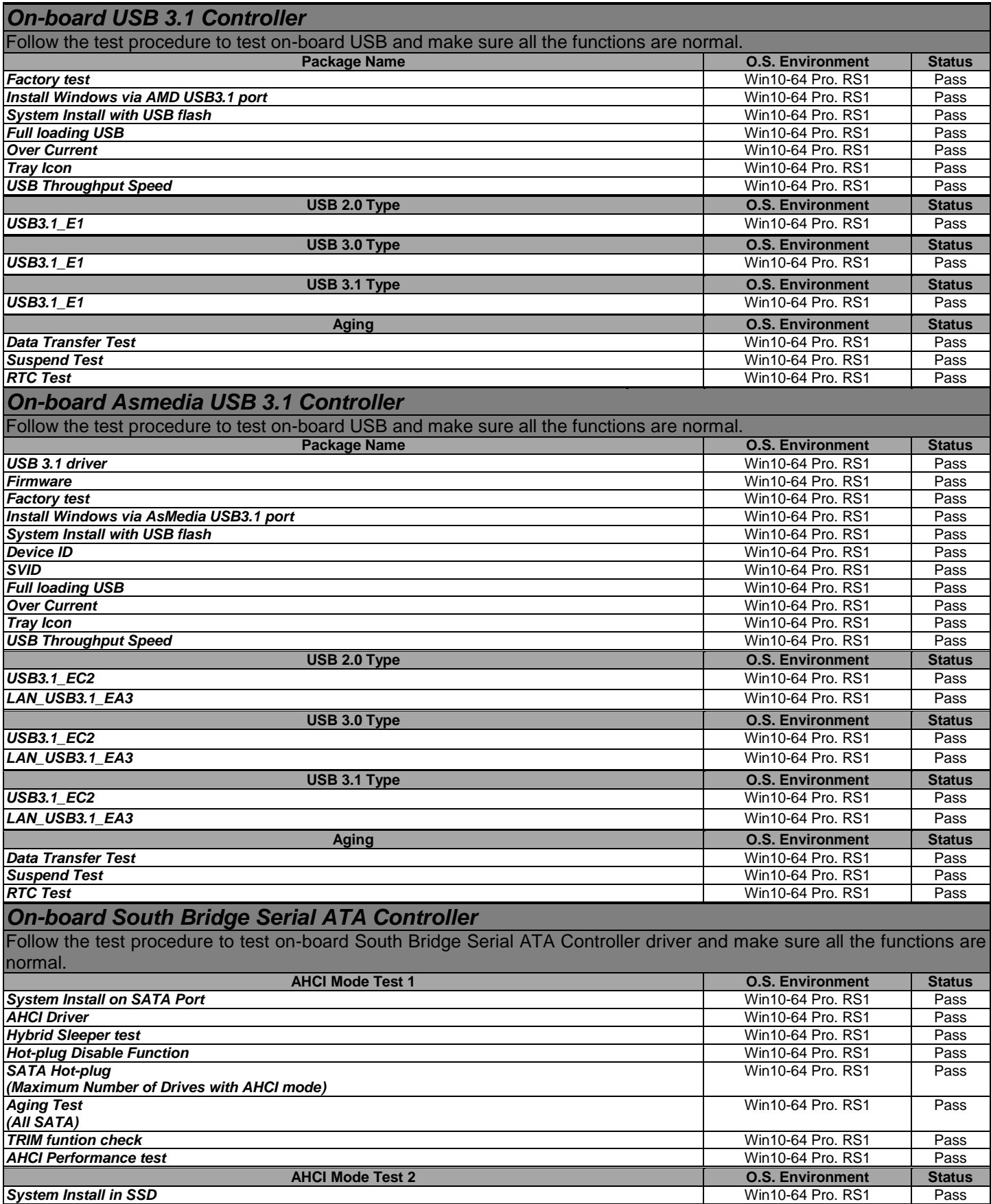

### *On-board South Bridge Serial ATA Controller*

Follow the test procedure to test on-board South Bridge Serial ATA Controller driver and make sure all the functions are normal.

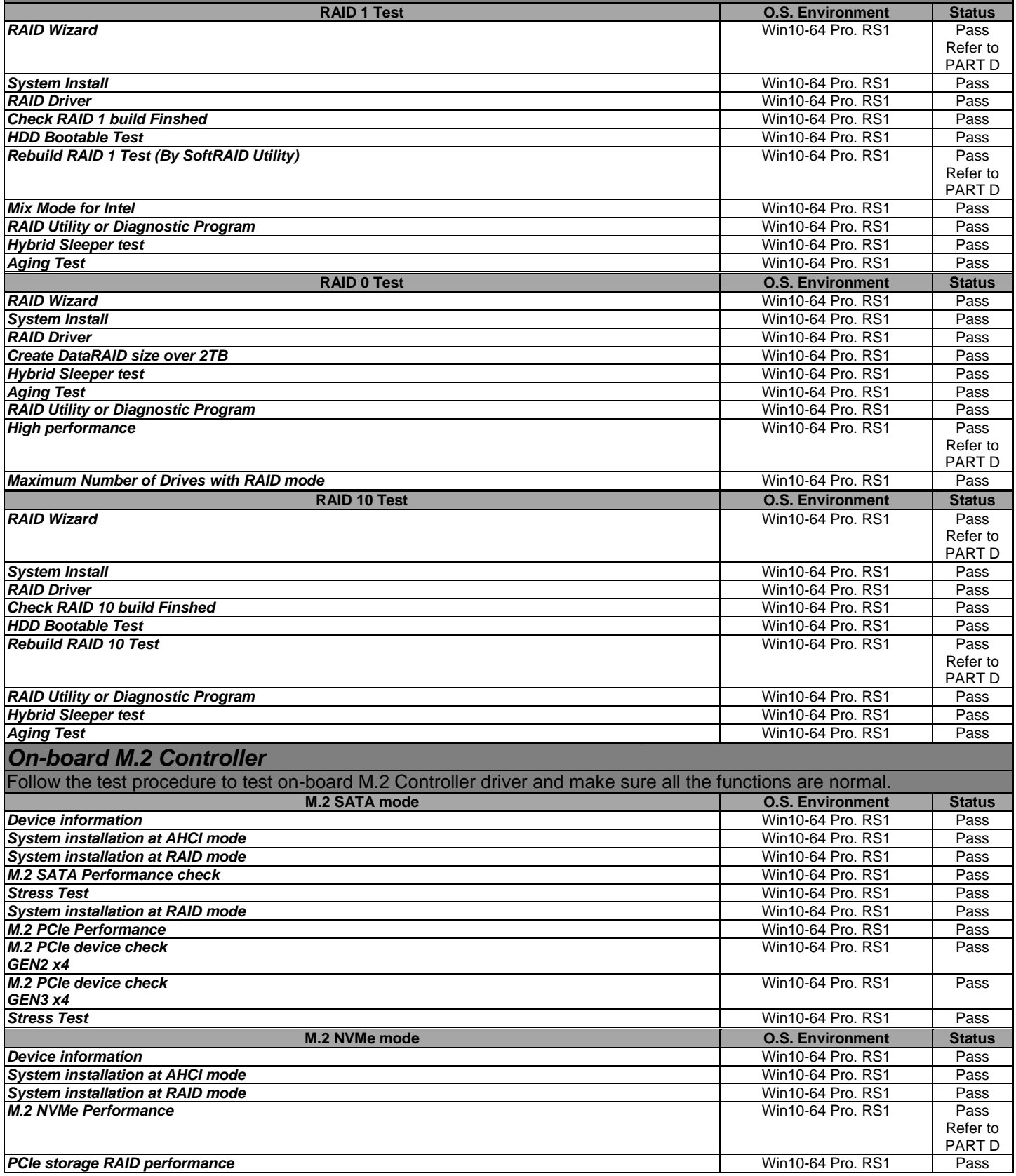

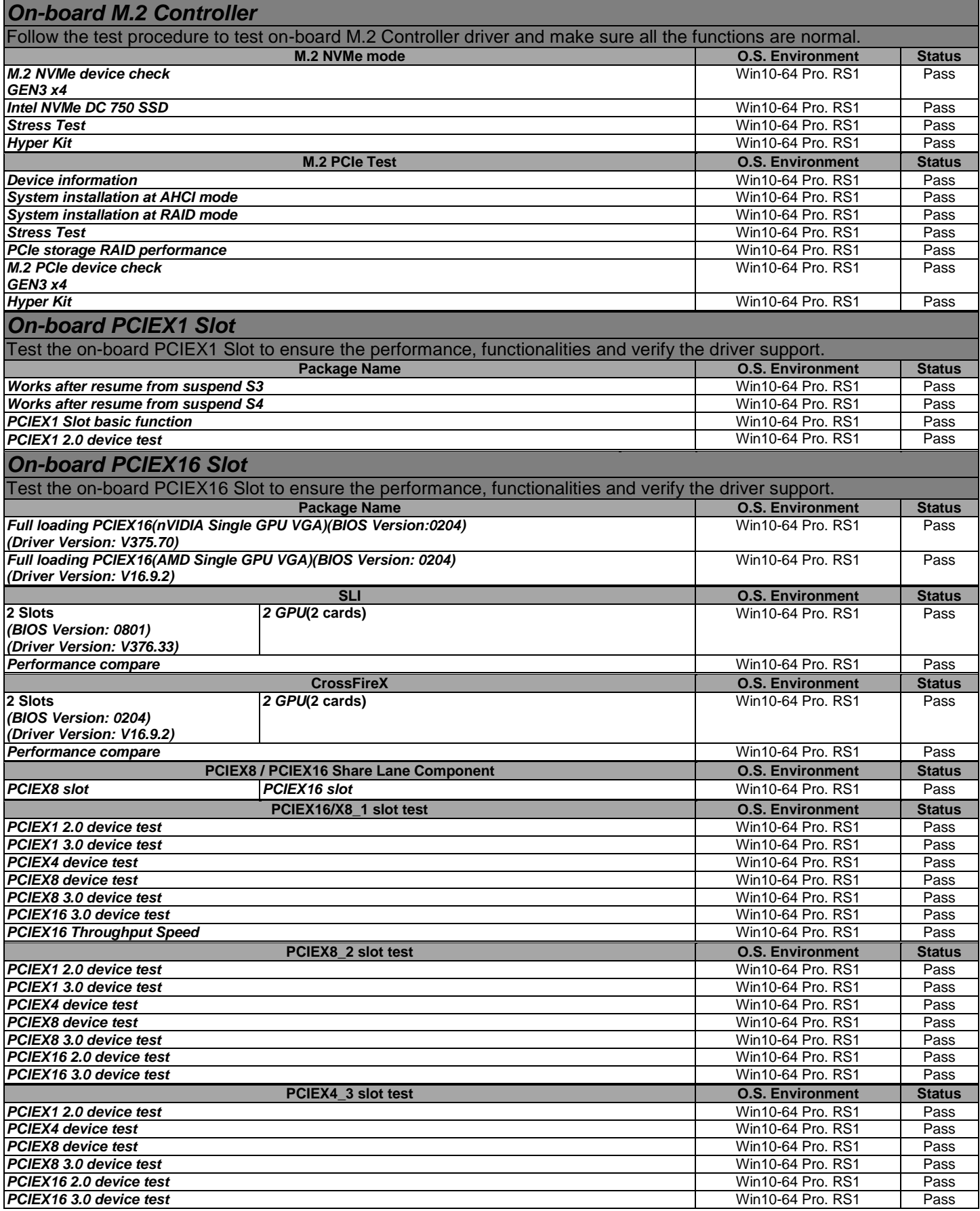

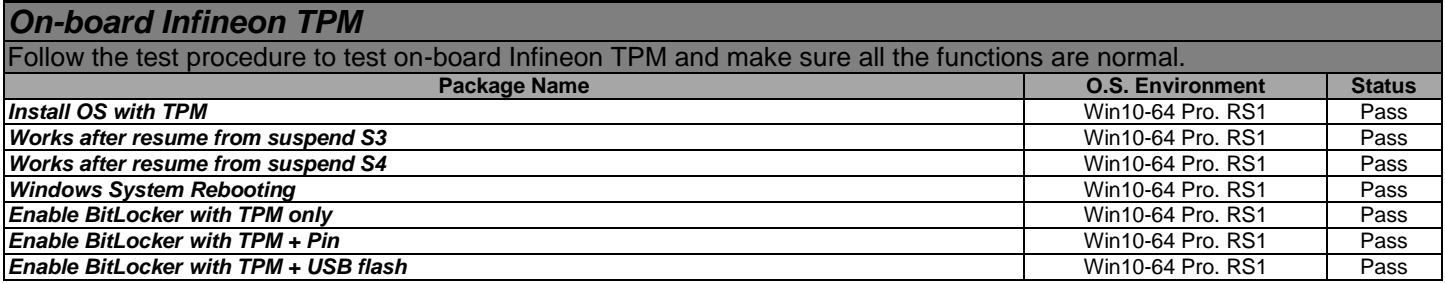

# **1.3 Stress Test**

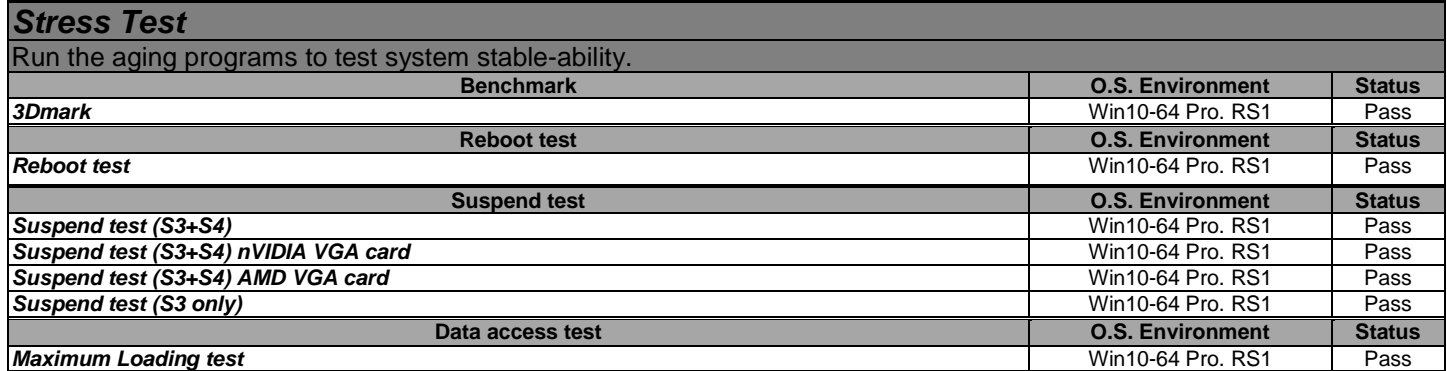

# <span id="page-25-0"></span>**PART C. QUALIFIED VENDORS LIST – DEVICE**

# <span id="page-25-1"></span>*1. Power Supplies*

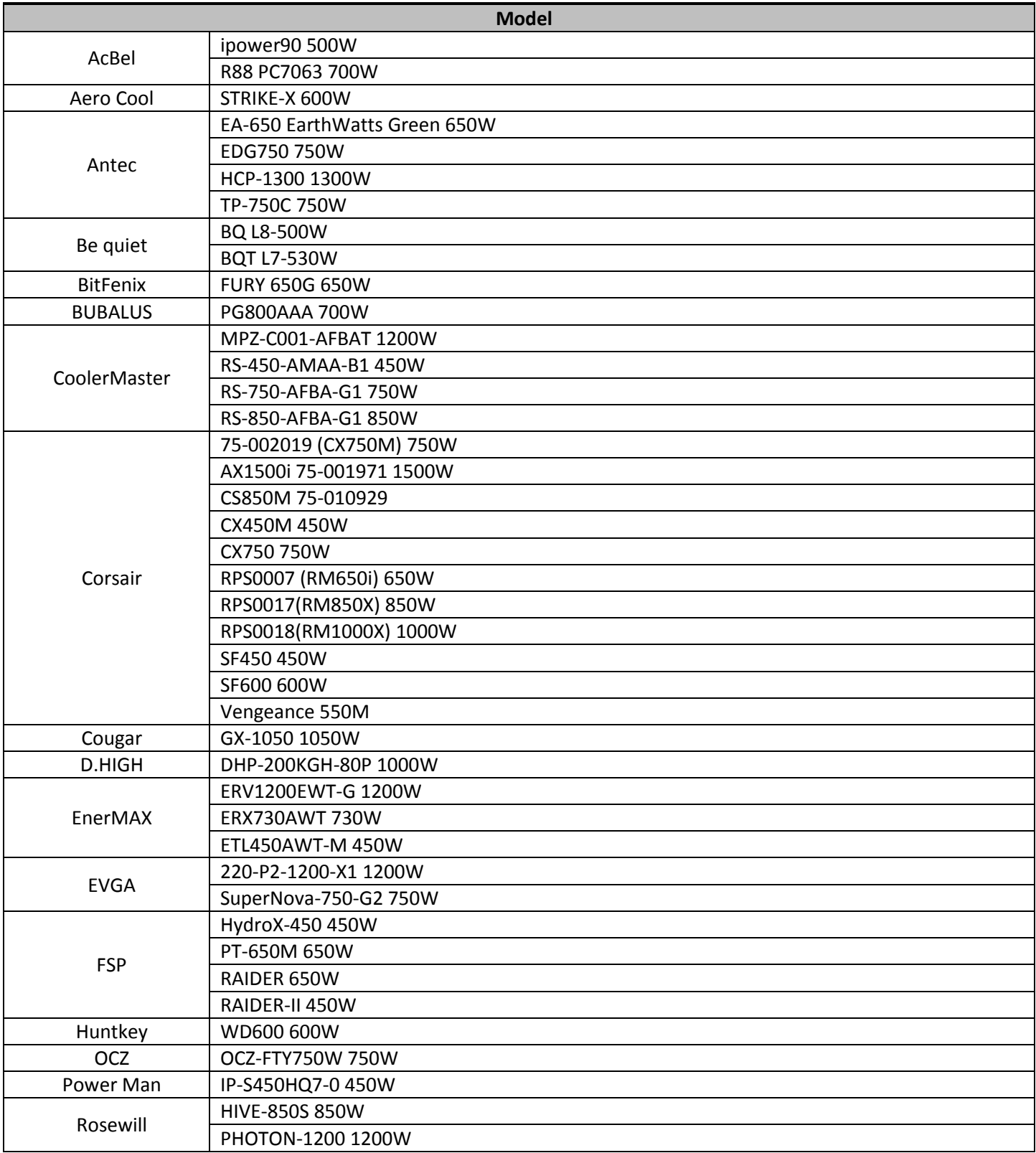

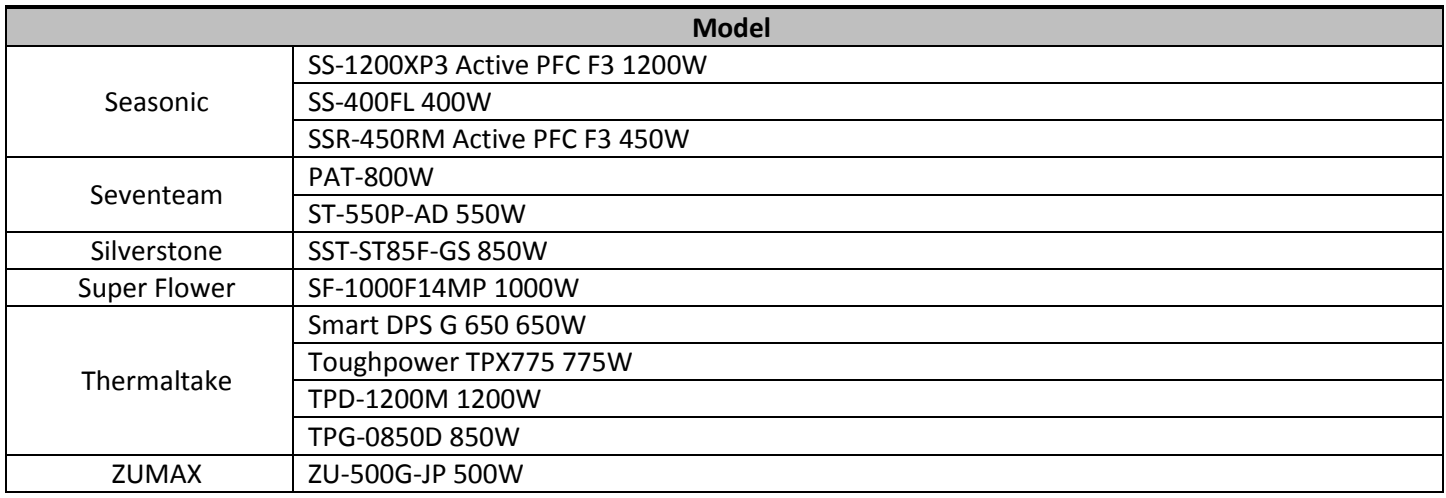

# <span id="page-26-0"></span>*2. Hard Drives*

# *2.1. HDD Devices*

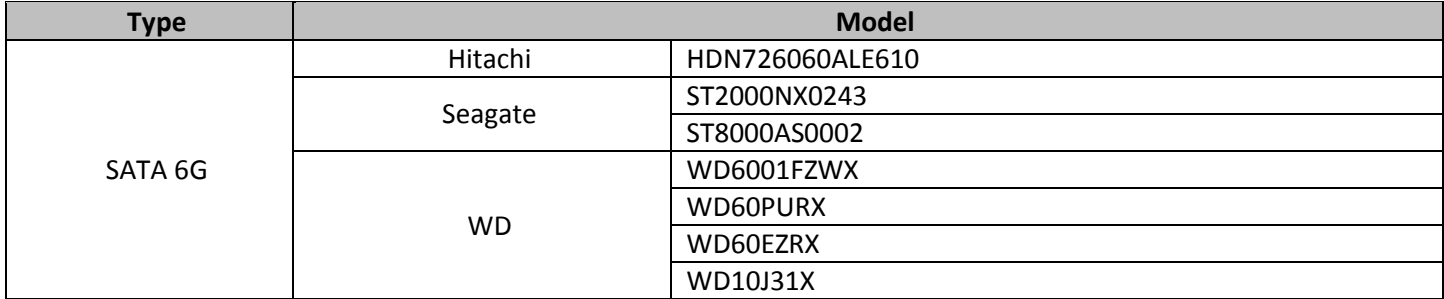

### *2.2. SSD Devices*

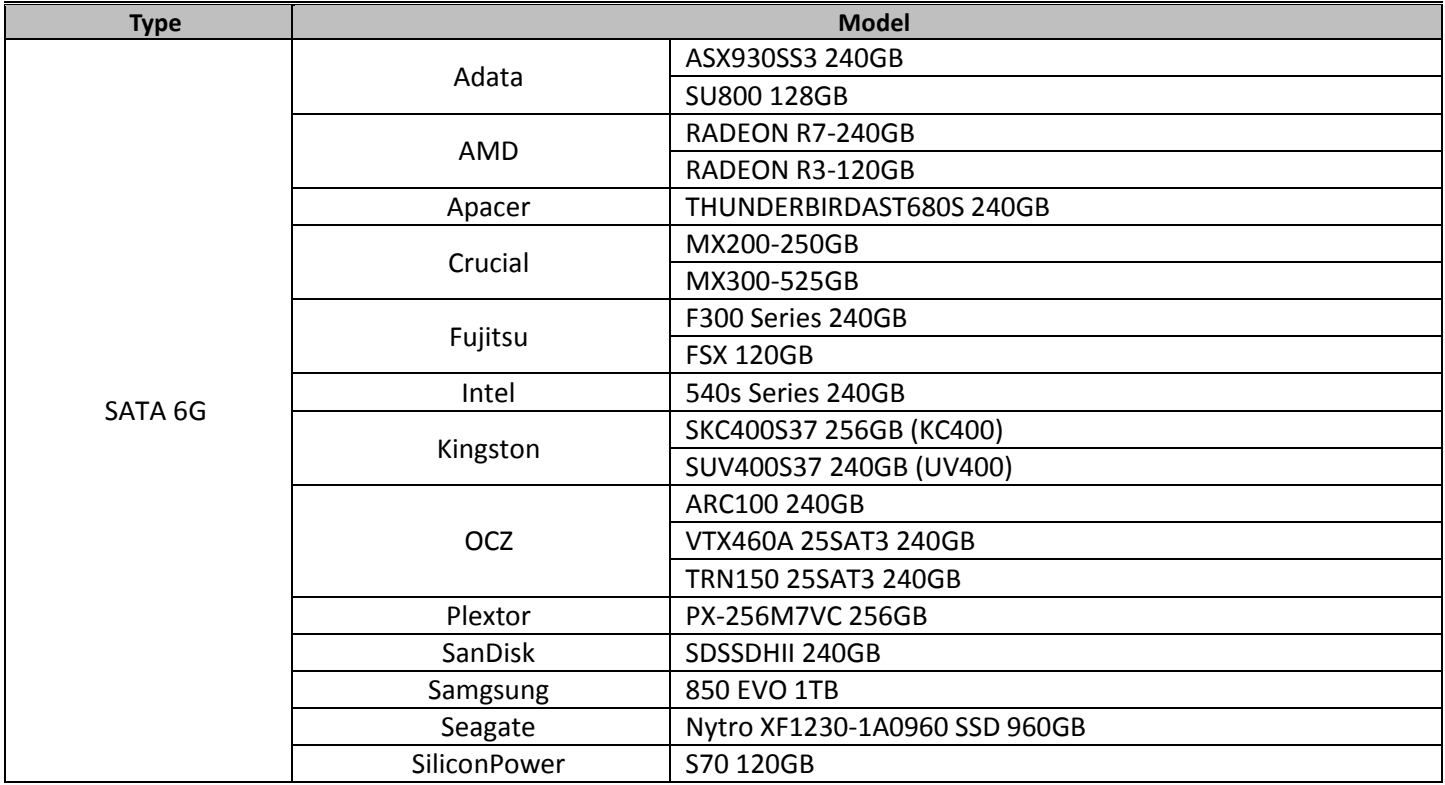

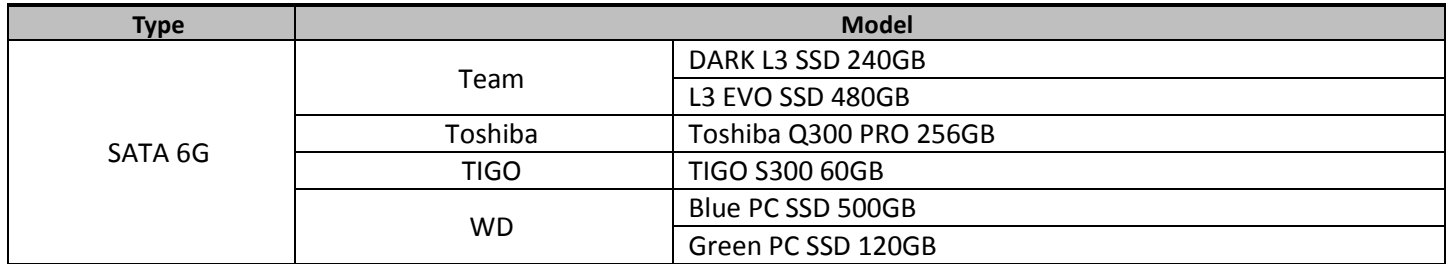

### *2.3. M.2 SSD*

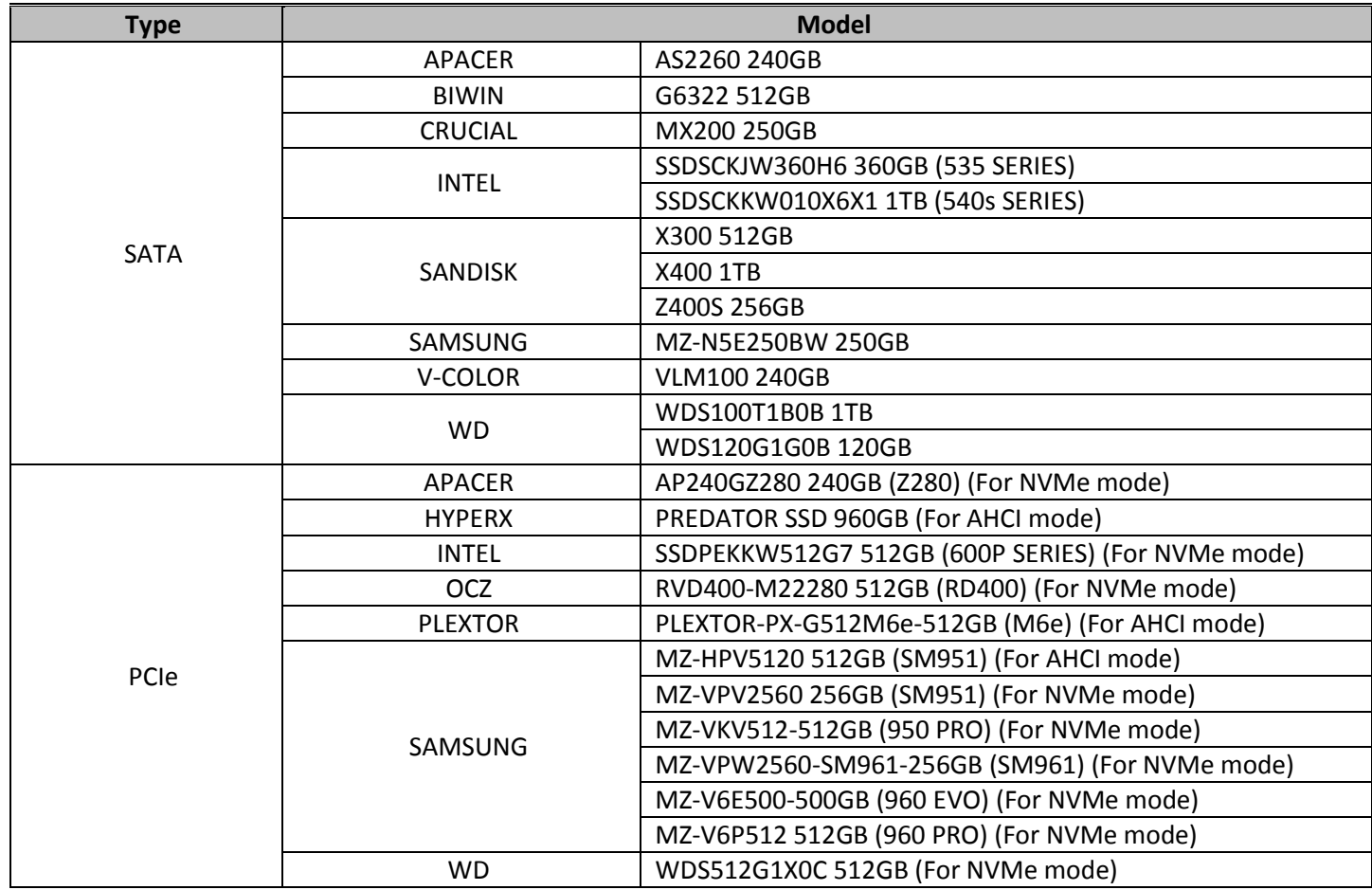

## *2.4. PCIE SSD*

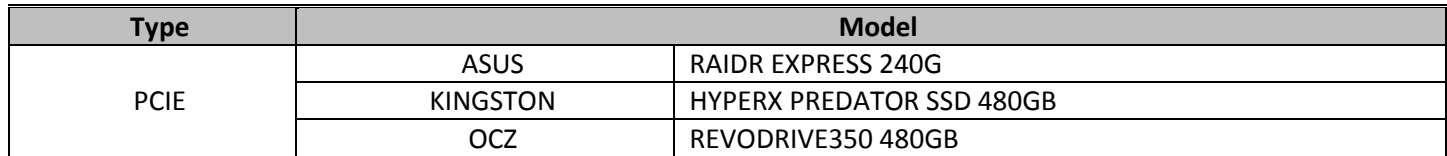

# <span id="page-27-0"></span>*3. Peripheral*

# **3.1. USB Storage**

# **3.1.1. Card Readers**

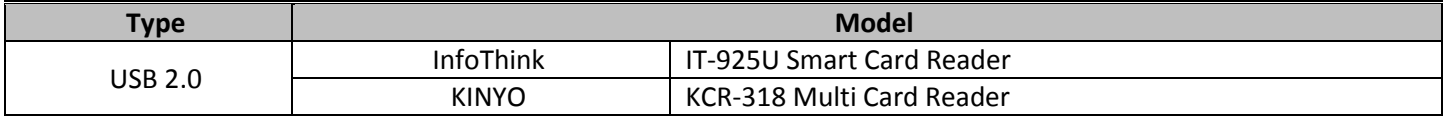

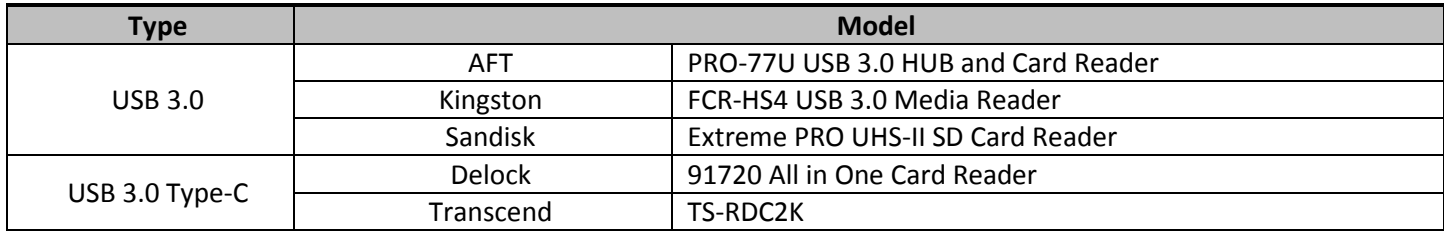

## **3.1.2. External Enclosures**

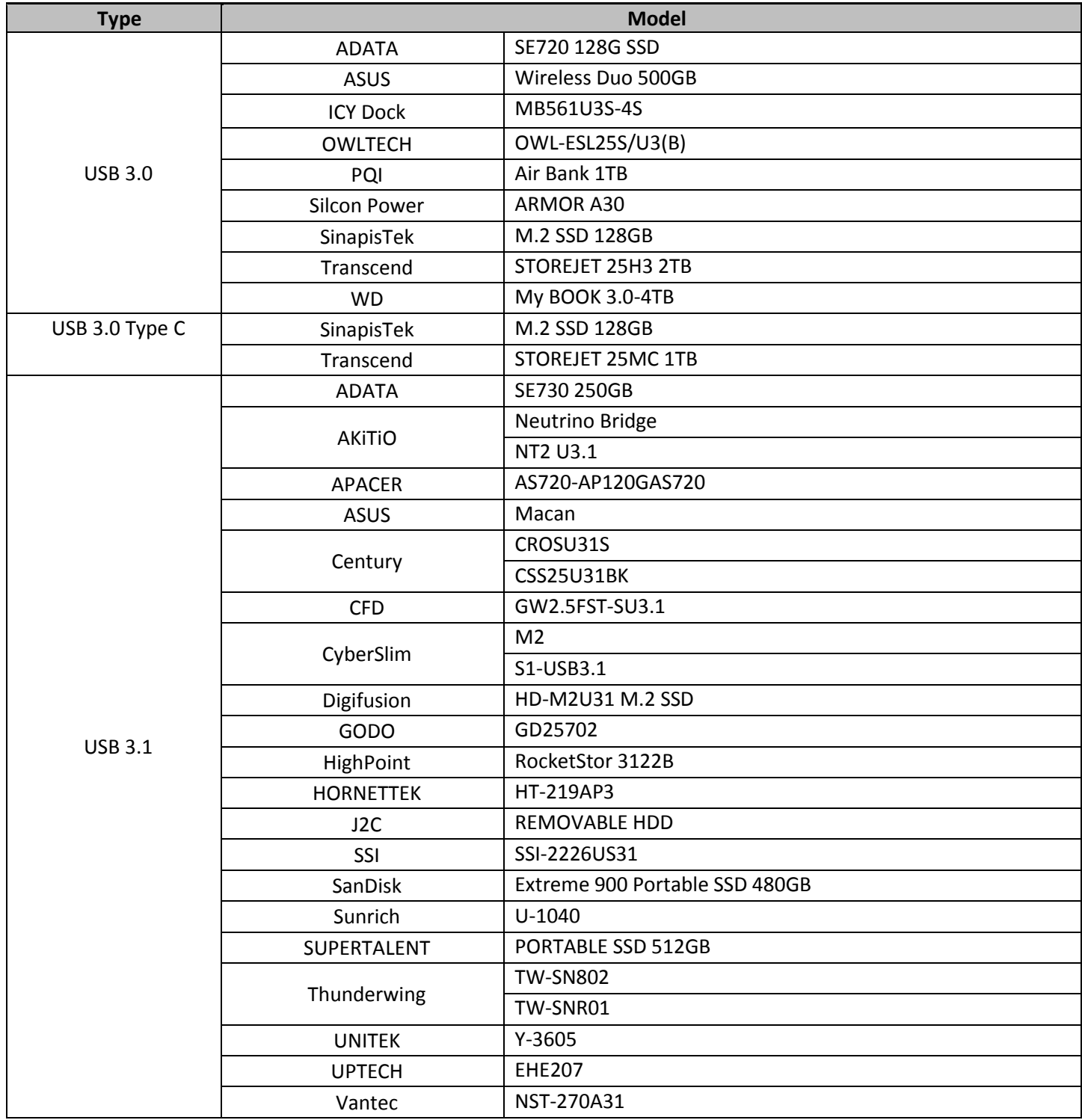

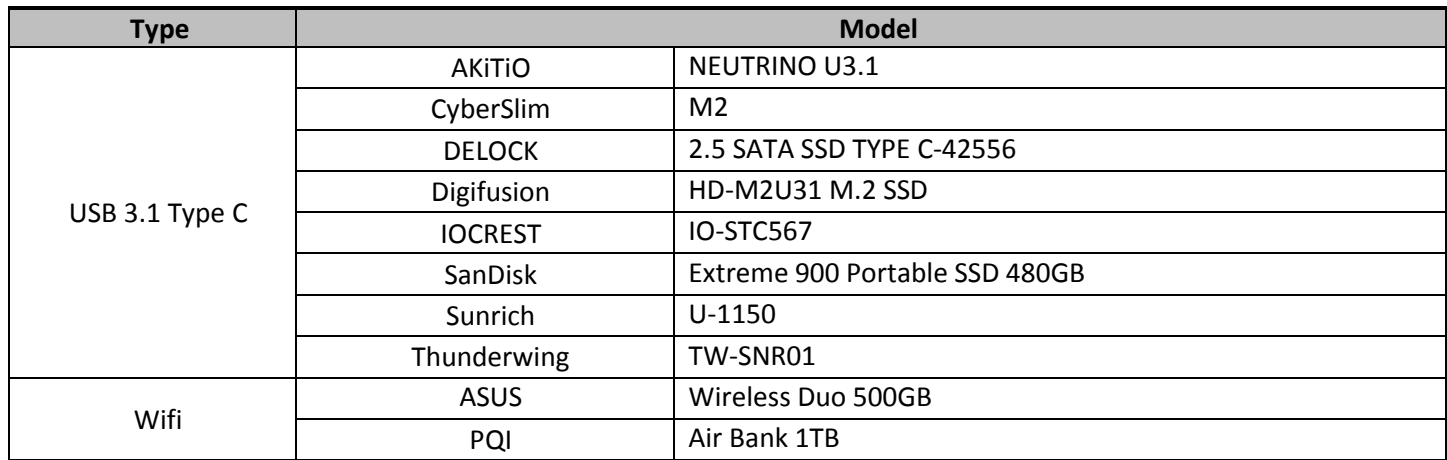

#### *3.1.3. USB Pen Drives*

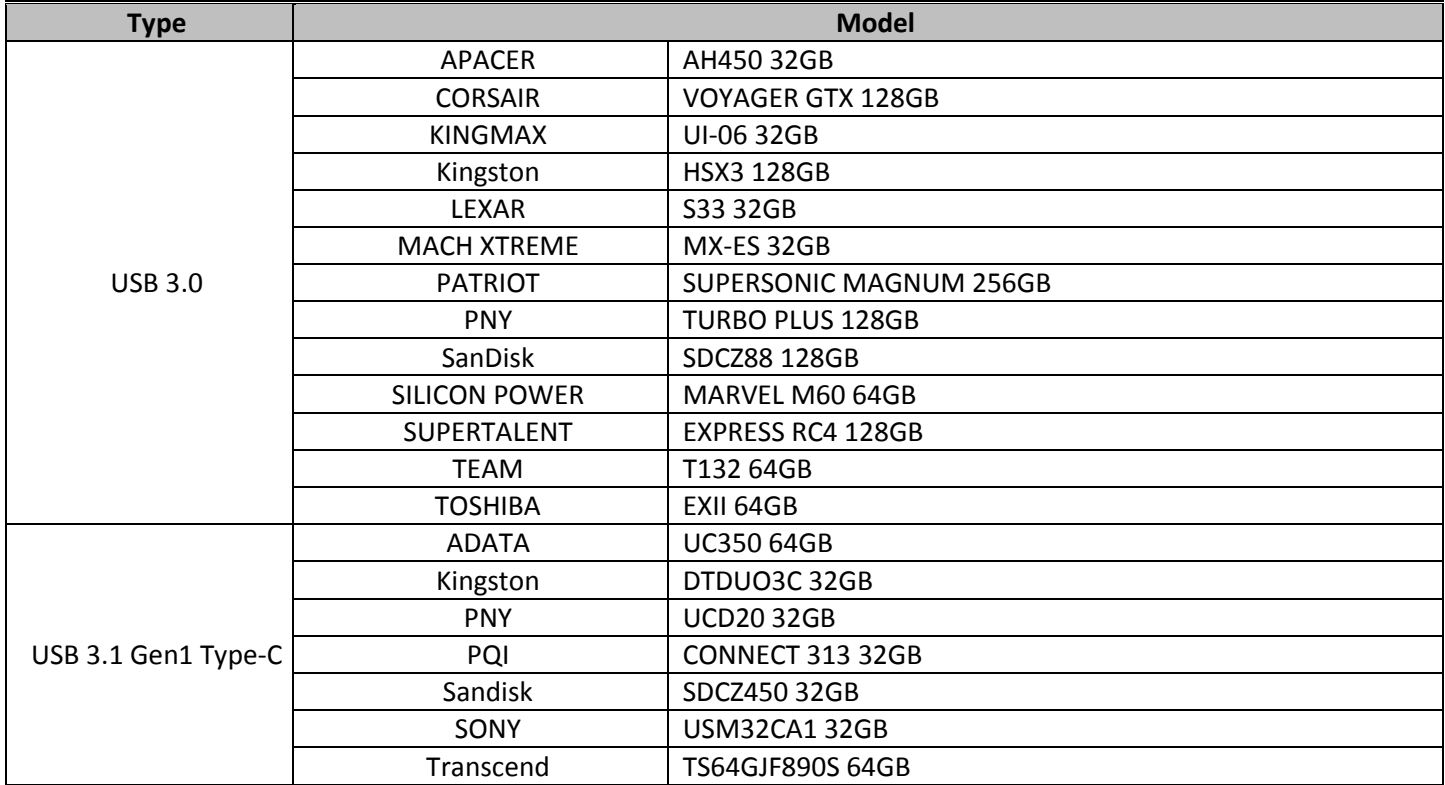

# *3.1.4. USB Hubs*

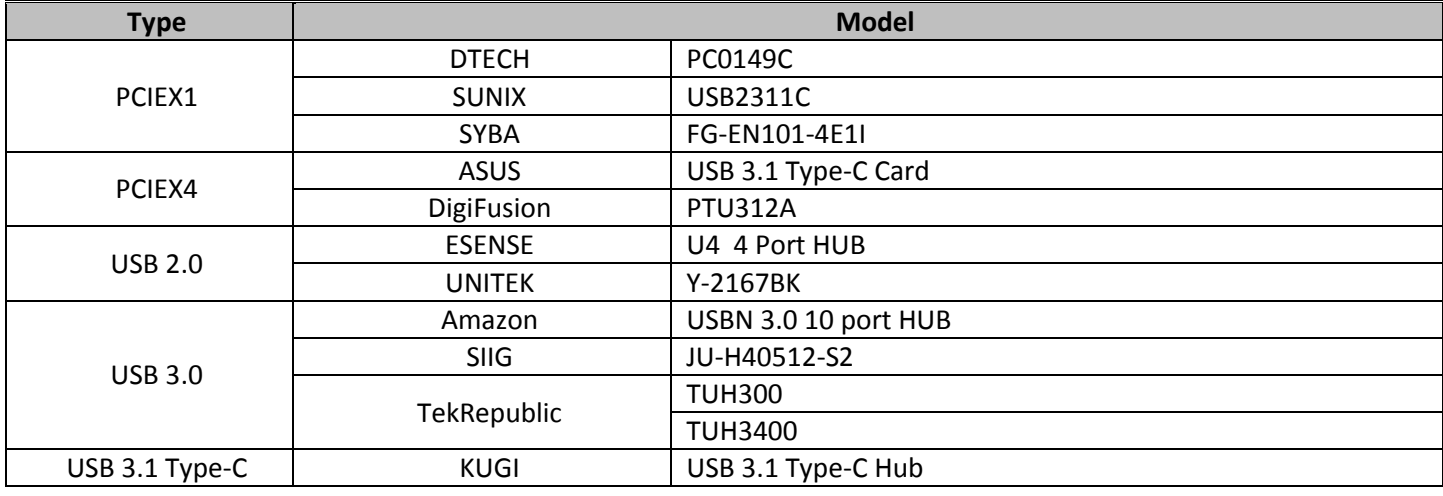

### **3.2. Audio**

# *3.2.1. Audio Decoder*

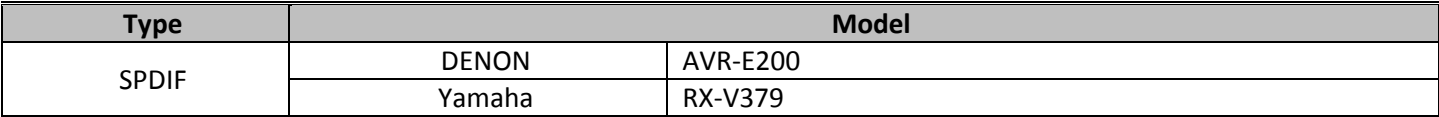

#### *3.2.2. Earphone Devices*

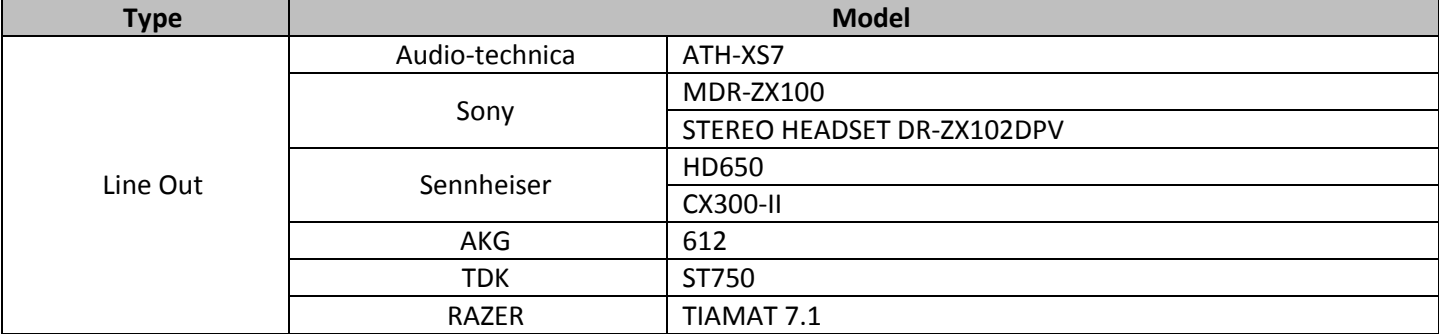

#### *3.2.3. Sound Adapters*

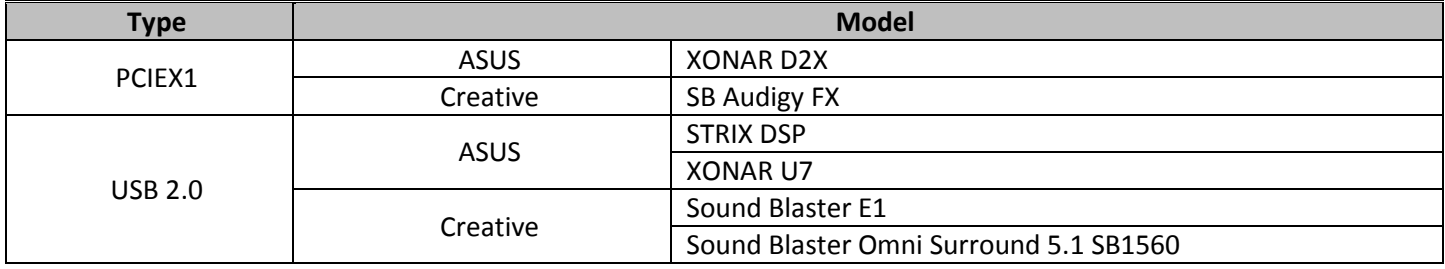

### *3.2.4. Speaker*

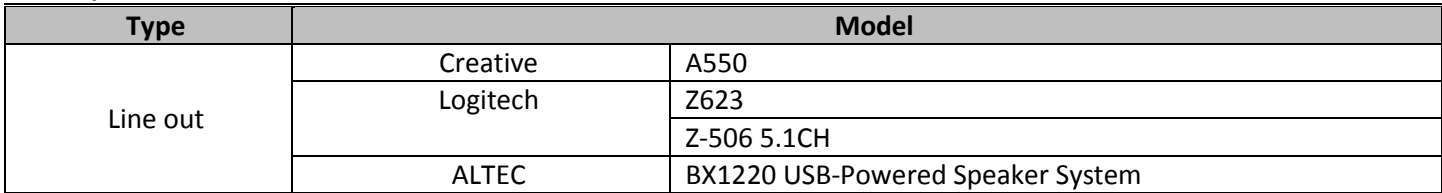

### **3.3. Controller Cards**

#### *3.3.1 Graphic Cards*

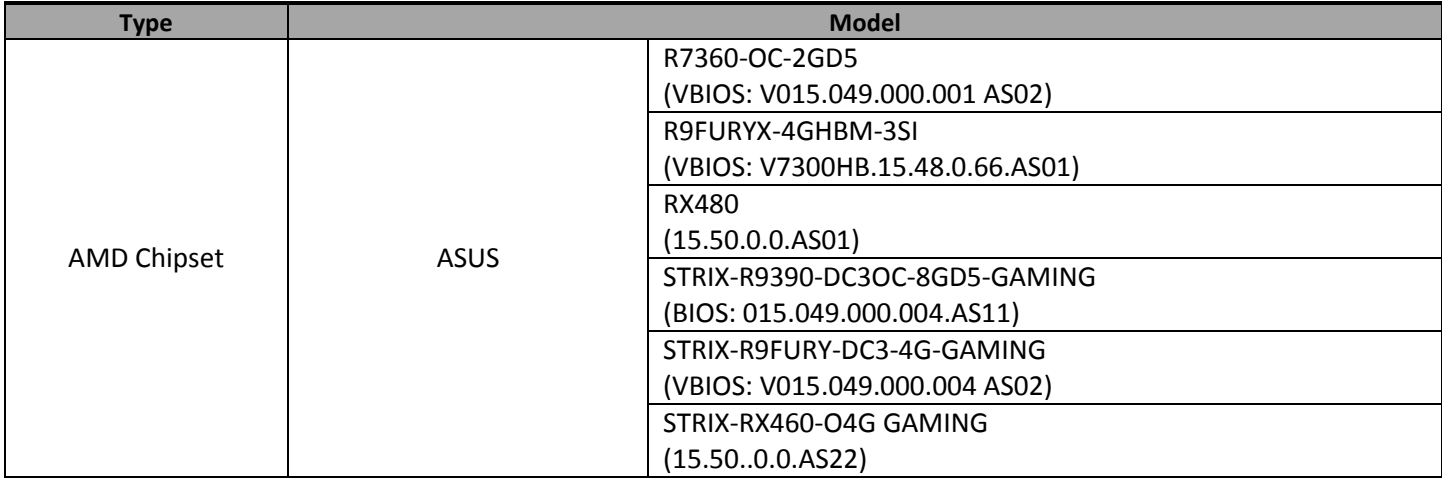

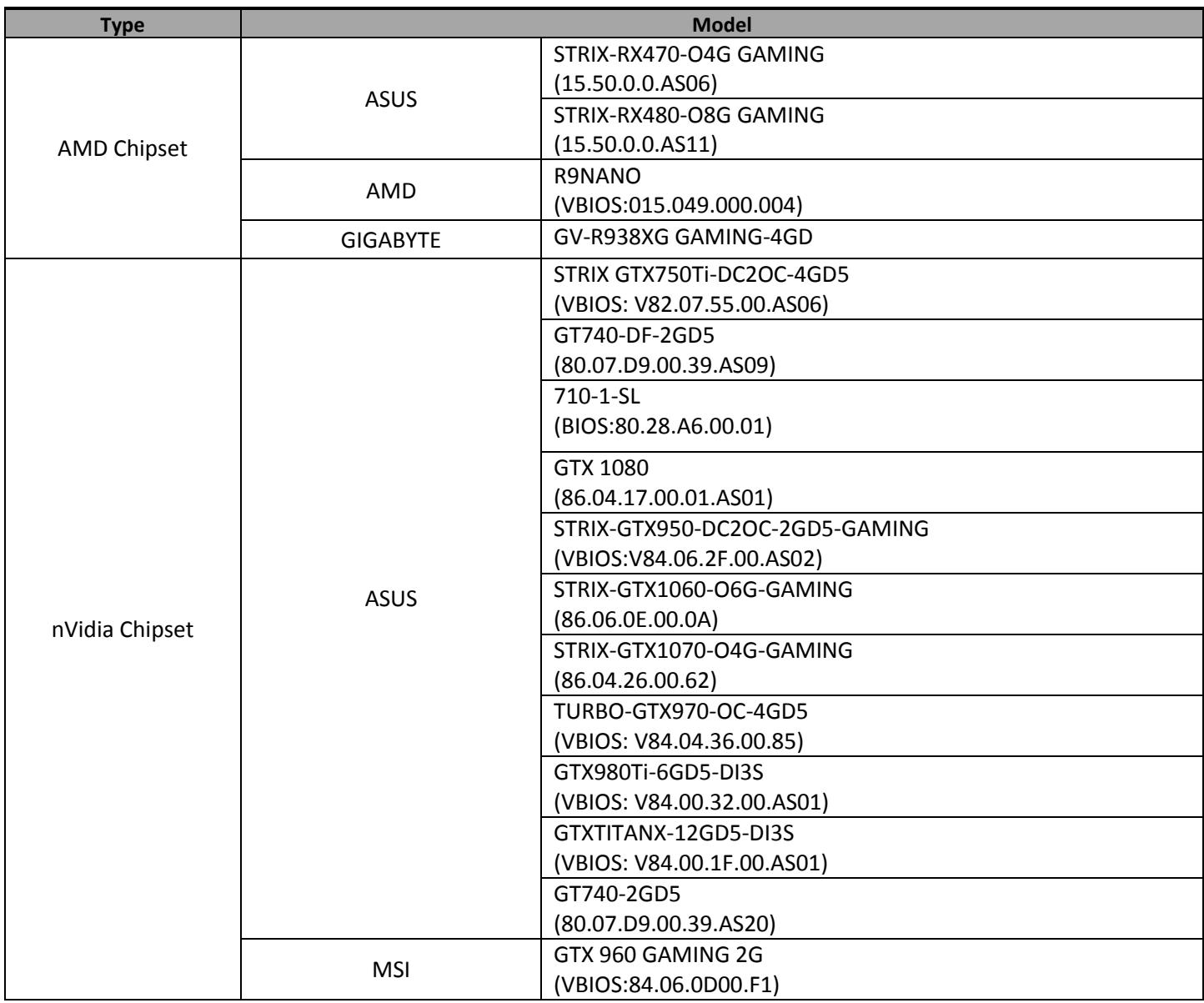

#### *3.3.2. SATA/SAS RAID Controller Cards*

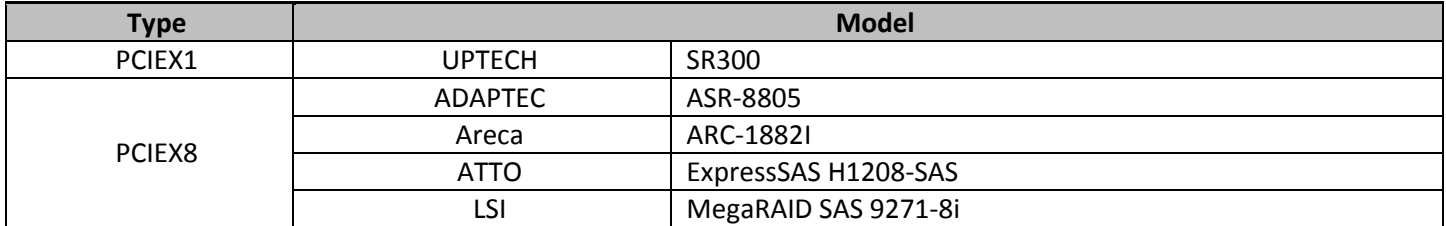

# **3.4. Ethernet**

# *3.4.1. 100 BaseTx Networking Cards*

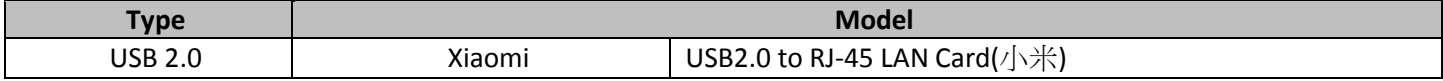

#### *3.4.2. 1000 BaseTx Networking Cards*

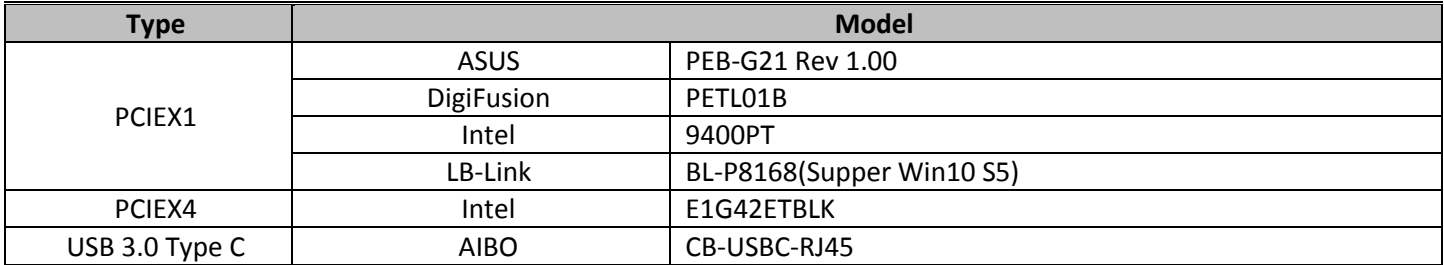

#### *3.4.3. 10G Ethernet Adapters*

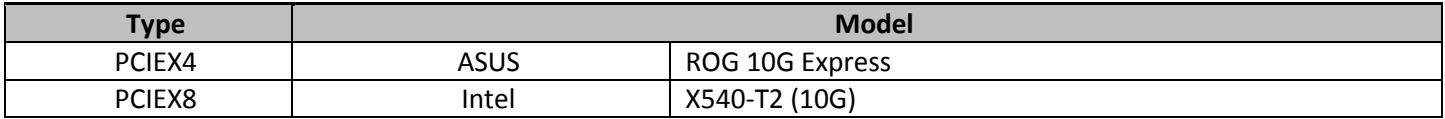

### *3.4.4. Networking Hubs/Switchs/Routers*

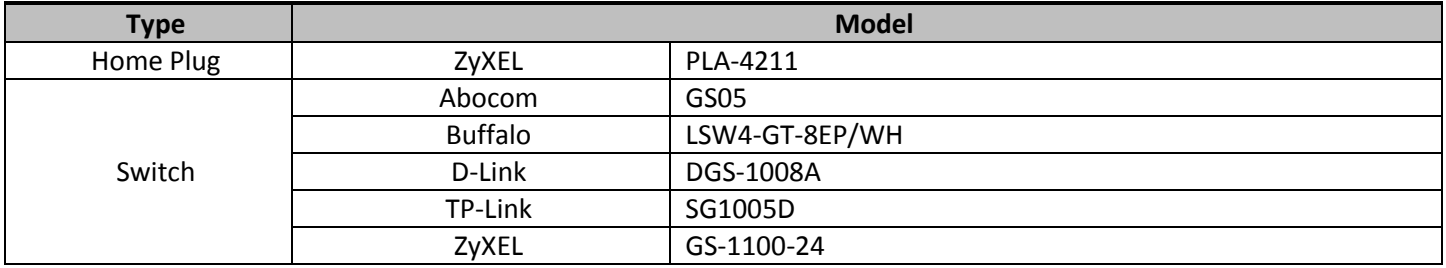

### *3.4.5. Wireless Ethernet Adapters*

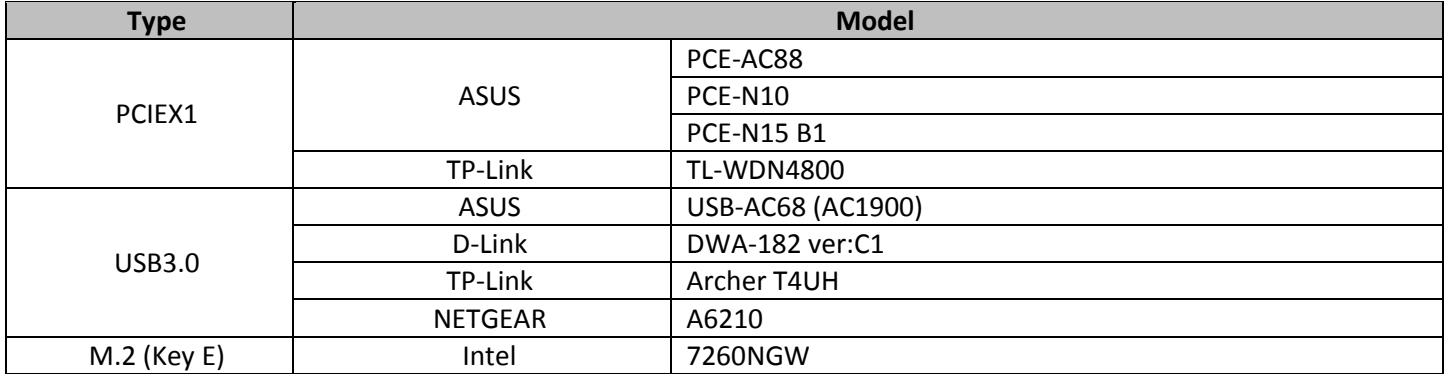

## **3.5. Fans and Heatsinks**

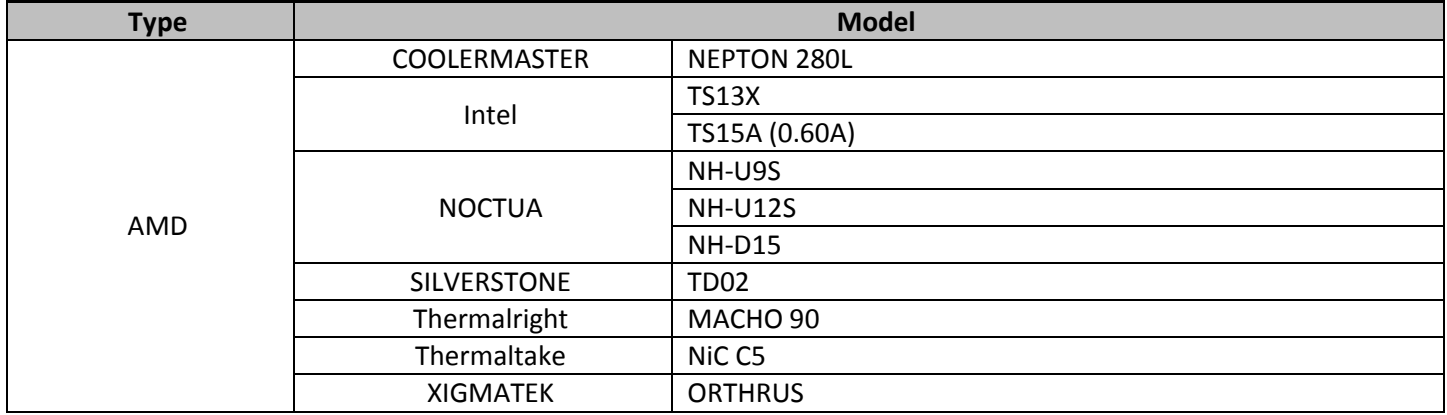

# **3.6. Keyboard and Mouse**

## *3.6.1. Keyboards*

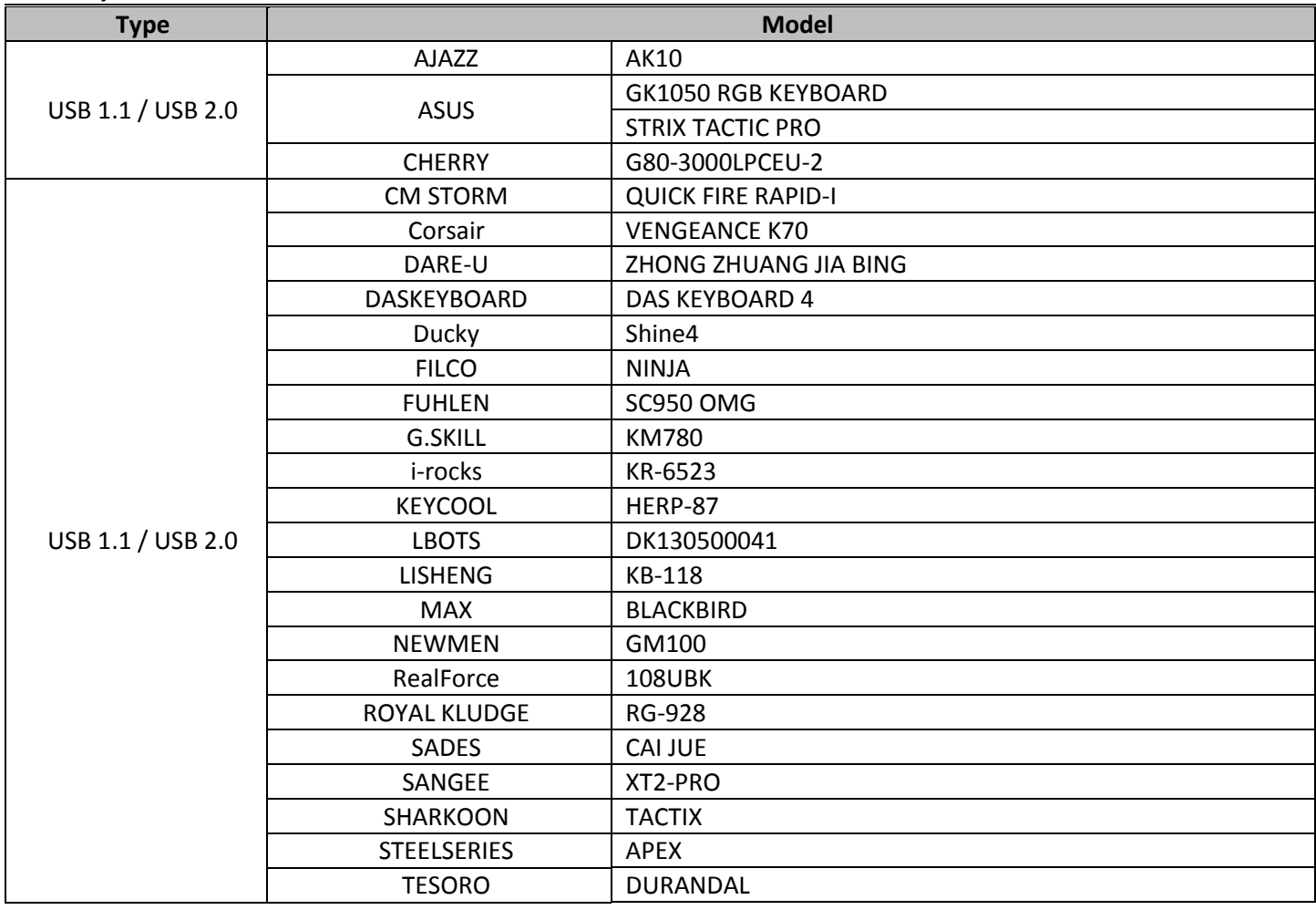

## *3.6.2. Keyboard + Mice Combos*

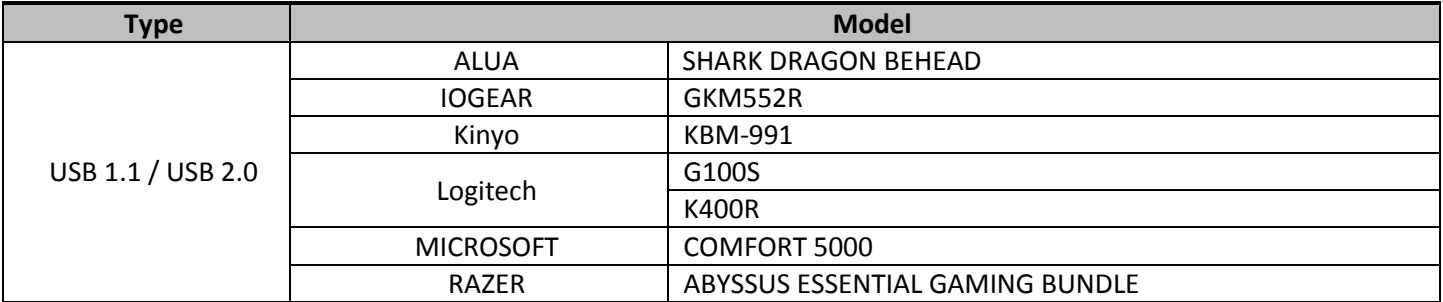

### *3.6.3. Mice*

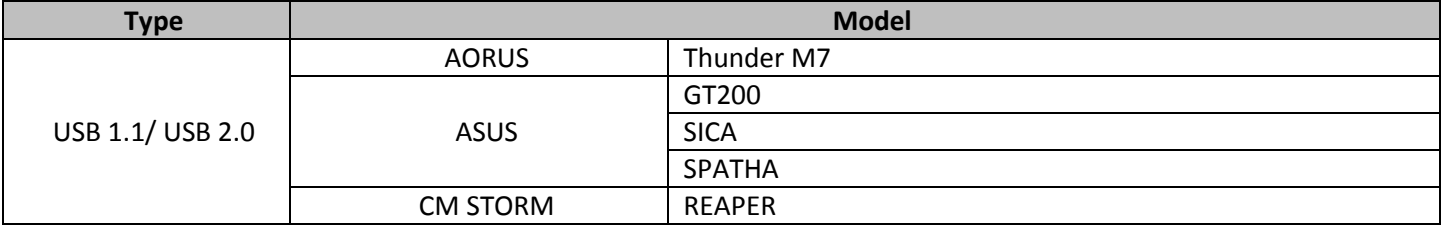

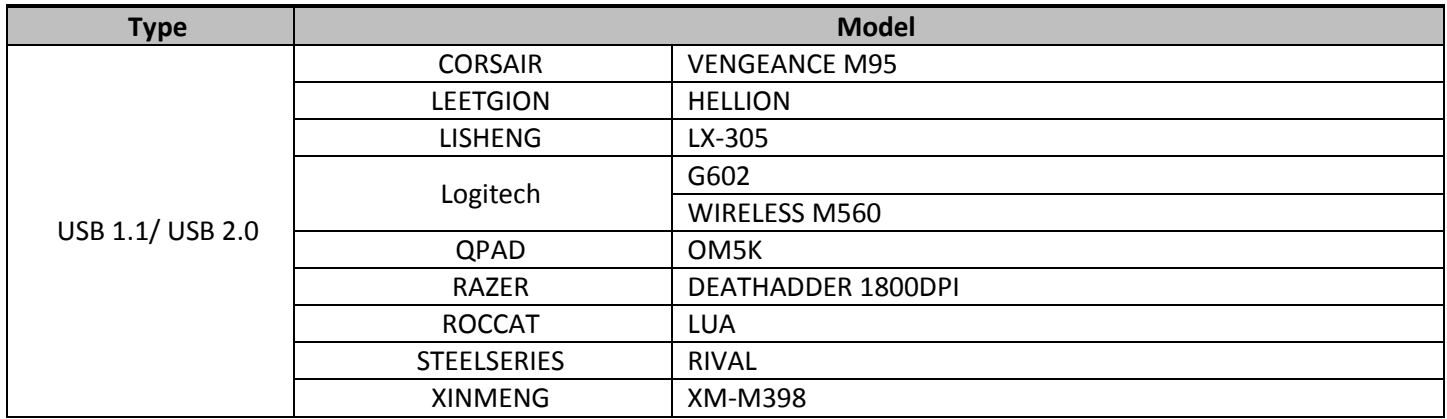

# **3.7. Optical Drives**

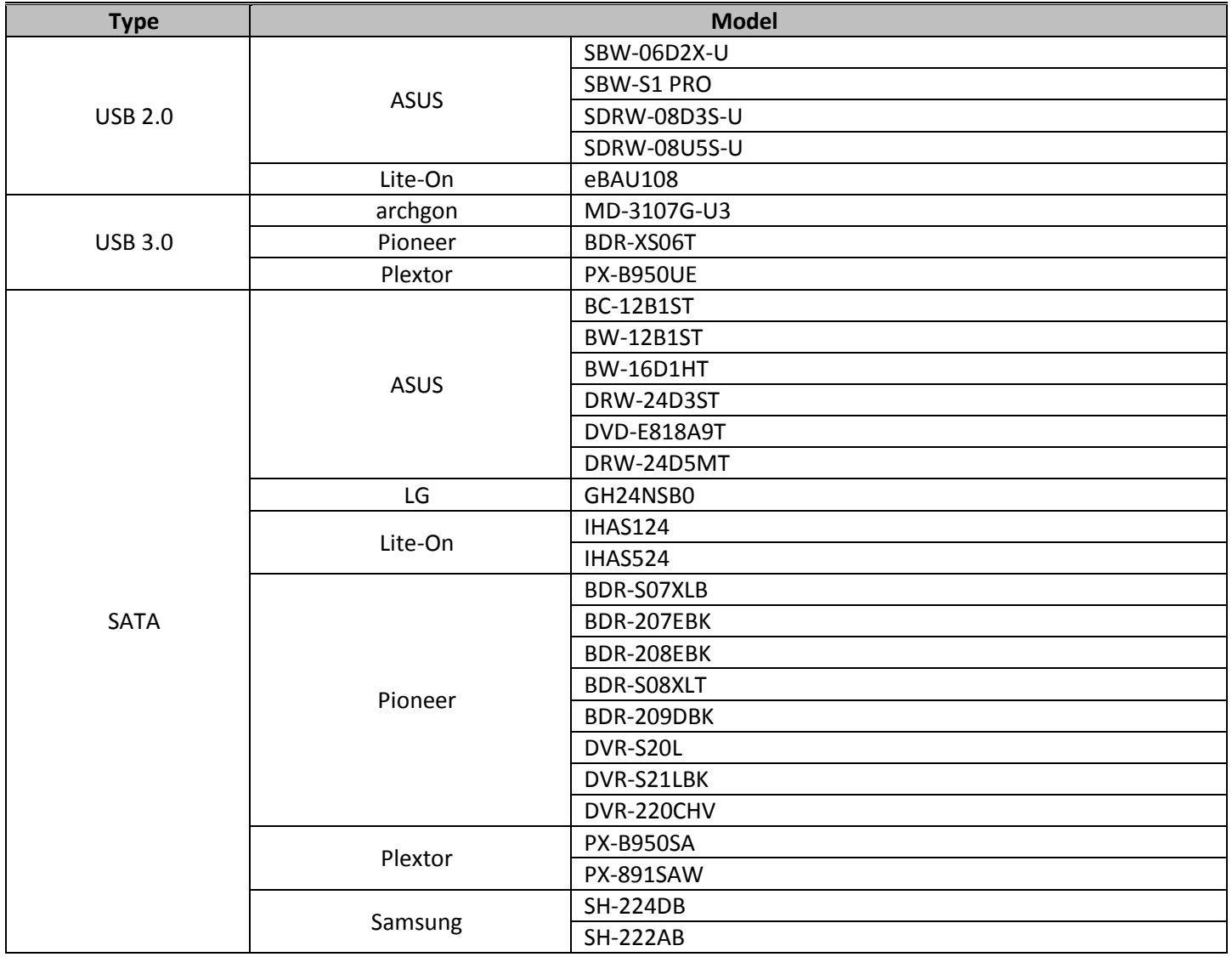

#### **3.8. Multi-function Printers**

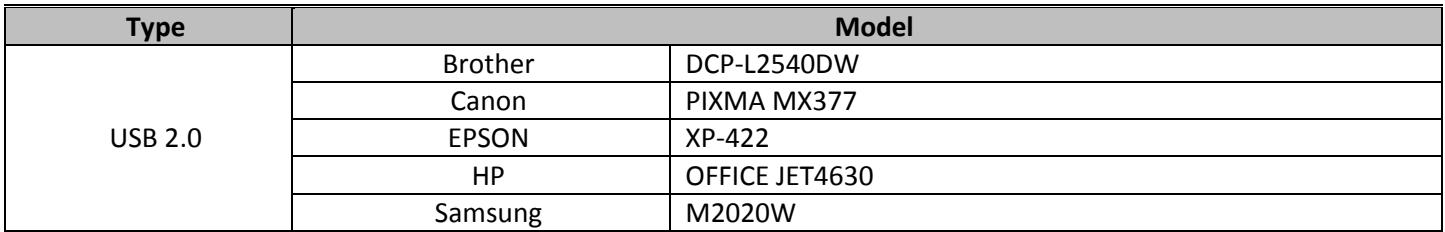

## **3.9. TV Tuner & Video Capture Cards**

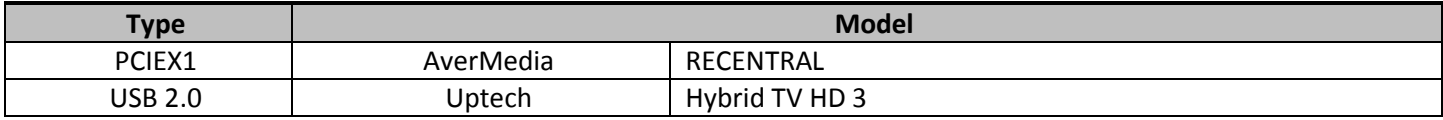

### **3.10. Others Input Device**

### *3.10.1. Apple Devices*

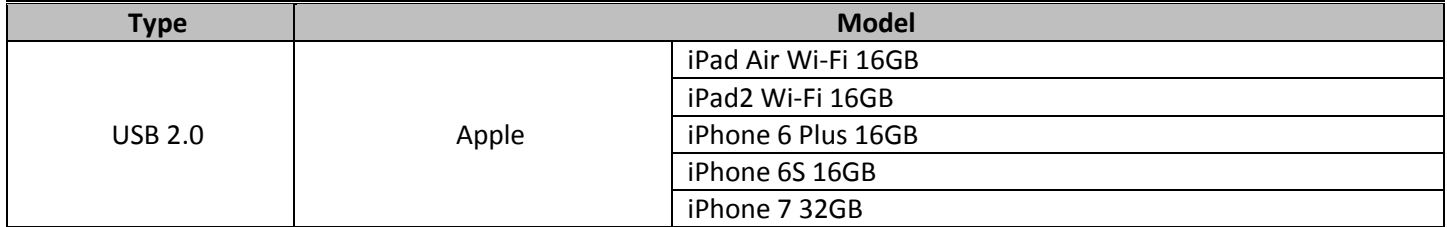

### *3.10.2. Android Series Device*

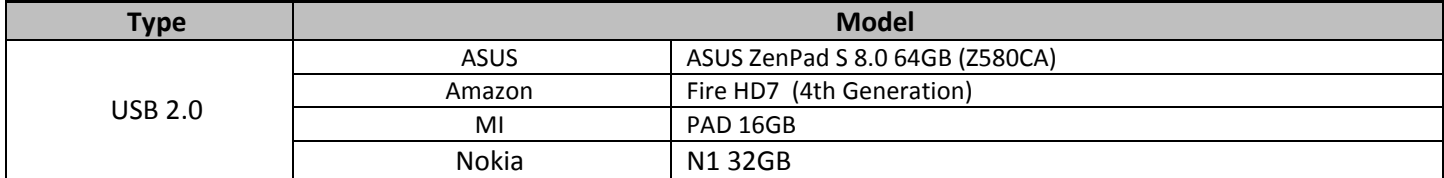

#### *3.10.3. Bluetooth Adapter*

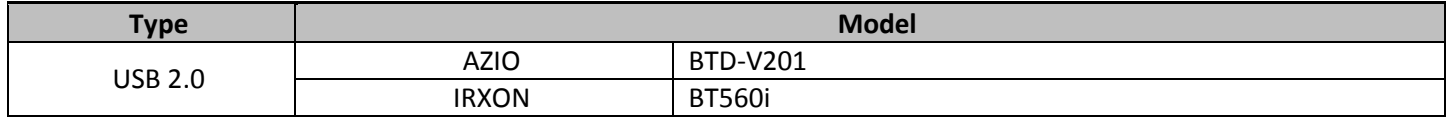

#### *3.10.4. Tablets*

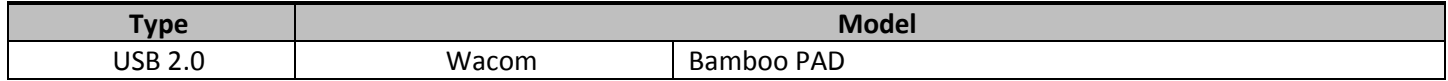

#### *3.10.5. Joystick*

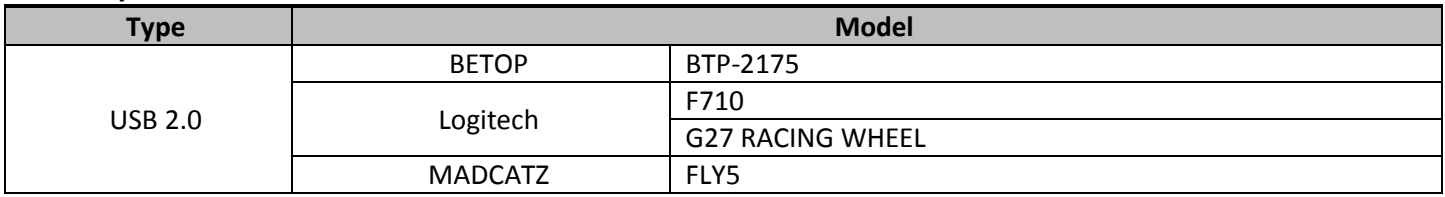

### *3.10.6. Web Cams*

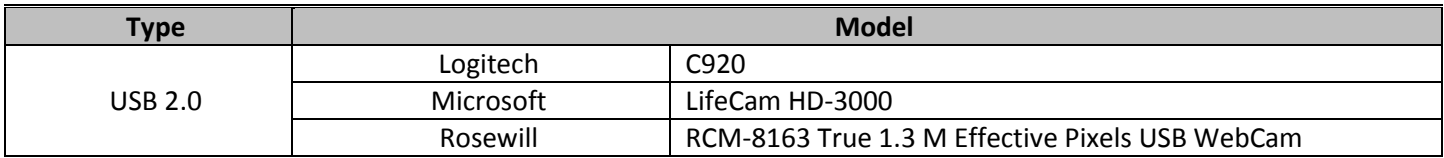

### **3.11. VR Device**

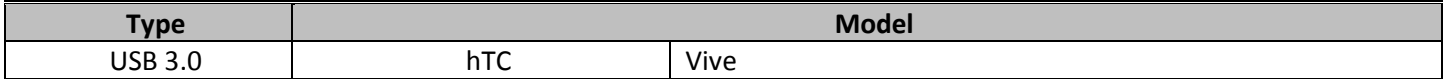

# <span id="page-37-0"></span>**PART D. BUGS & LIMITATIONS**

#### <span id="page-37-1"></span>*1. Bugs:*

8, 28, 34, 36, 45, 66, 71, 72, 75, 76, 78, 81, 84, 85, 87, 108, 111, 112, 113, 114, 115, 117, 118, 121, 127, 140, 141, 144, 145, 147, 149, 150, 151, 156, 162, 164, 169, 171, 174, 178, 179, 180, 185, 187, 188, 189, 190, 191, 195, 200, 206, 207, 208, 209, 210, 213, 214, 218, 223, 224, 227, 228, 229, 230, 231, 232, 233, 234, 235, 236, 237, 238, 239, 240, 241, 242, 243, 244

### <span id="page-37-2"></span>*2. Limitations:*

17, 30, 65, 86, 96, 122, 137, 199, 203, 212